### **КИЇВСЬКИЙ НАЦІОНАЛЬНИЙ ТОРГОВЕЛЬНО-ЕКОНОМІЧНИЙ УНІВЕРСИТЕТ Кафедра інженерії програмного забезпечення та кібербезпеки**

## **СИЛАБУС**

### **ІНФОРМАЦІЙНІ ТЕХНОЛОГІЇ У ПРОФЕСІЙНІЙ ДІЯЛЬНОСТІ INFORMATION TECHNOLOGIES IN PROFESSIONAL ACTIVITY**

## **SYLLABUS**

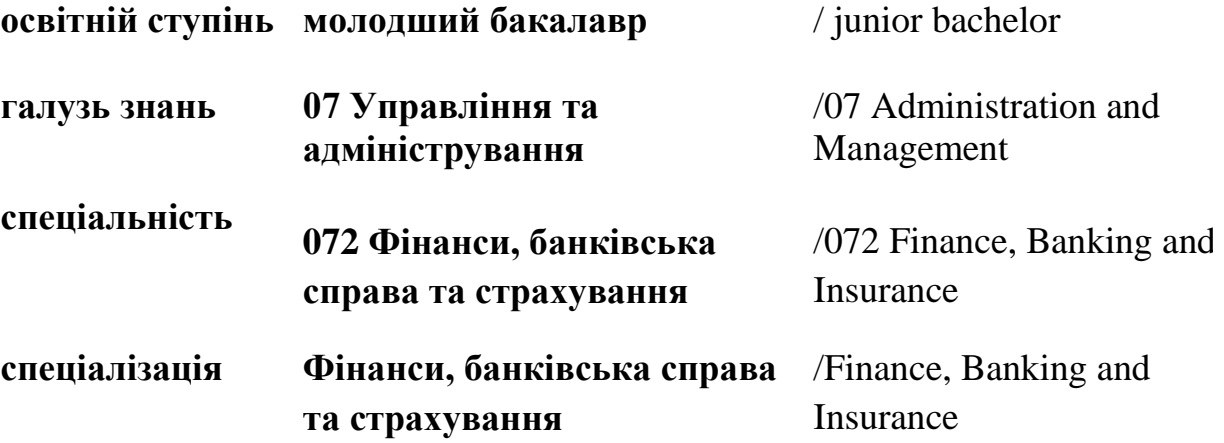

### **1. Викладач**:

- **1.1.Лектор**: Тищенко Дмитро Олександрович,
	- *вчене звання та посада*: старший викладач кафедри інженерії програмного забезпечення та кібербезпеки;
	- *педагогічний стаж* 6 років;
	- *e-mail:* [tyshchenko\\_d@knute.edu.ua](mailto:tyshchenko_d@knute.edu.ua) ; [tyfran@ukr.net](mailto:tyfran@ukr.net) ;
	- *наукові інтереси*: Web-дизайн, web-програмування, інформаційні системи та технології, управління проектами та програмами, безпека інформацйних систем, операційні системи, комп'ютерні мережі, системи автоматизації підприємства, державні фінанси, страхування.
	- *стажування та підвищення кваліфікації*: Державний комітет фінансового моніторингу України, 20-28 березня 2008р. «Боротьба з легалізацією (відмиванням) доходів, одержаних злочинним шляхом і фінансуванням тероризму» (96 годин); Міністерство юстиції України, 14-25 червня 2010р. «Питання нормопроектувальної техніки. Державна реєстрація нормативно-правових актів» (99 годин); ТОВ «ІС-ПРО» м. Київ, сертифікат №150410 від 01.09.2020р. Пройшов курс навчання впроваджувача комп'ютерної програми «Комплексна система автоматизації підприємства «IS-pro» («ІС-ПРО») (120 годин).

### **2. Дисципліна**: **«Інформаційні технології у професійній діяльності»**

- рік навчання: І;
- семестр навчання: 1;
- кількість кредитів: 6;
- кількість годин за семестр: 180 год.
	- лекційних: 8 год.
	- лабораторних: 56 год.

### **3. Час та місце проведення:**

- аудиторні заняття відповідно до розкладу КНТЕУ з врахуванням специфіки дисципліни проведення останньої передбачено в аудиторіях: 510, 510а, 514.
- У зв'язку із значним погіршенням епідемічної ситуації, в період дії карантину, відповідно до наказу ректора, навчання проводяться в дистанційній формі на базі корпоративної платформи Microsoft Teams MS Office 365;
- позааудиторна робота самостійна робота студента, результат виконання якої висвітлено засобами MS Office 365;
- всі лабораторні завдання виконуються на основі інтерактивних методів навчання у електронному середовищі. Передбачається можливість проведення лабораторних та лекційних занять на базах підприємствпартнерів.

#### **4. Пререквізити та постреквізити навчальної дисципліни:**

**пререквізити:** дисципліна базується на знаннях та вміннях здобуті у результаті вивчення обов'язково-вибіркового предмету «Інформатика» загальноосвітніх навчальних закладів (https://mon.gov.ua/ua/osvita/zagalnaserednya-osvita/navchalni-programi/navchalni-programi-dlya-10-11-klasiv).

**постреквізити:** дисципліна надає студентам необхідні знання та навички, Дисципліна ««Інформаційні технології у професійній діяльності» як обов'язкова компонента освітніх програм, забезпечує оволодіння здобувачами вищої освіти загальними та фаховими компетентностями і досягнення ними програмних результатів навчання за відповідною освітньо-професійною програмою.

#### **5. Характеристика дисципліни:**

**5.1.Призначення навчальної дисципліни:** Дисципліна «Інформаційні технології у професійній діяльності» надає необхідний базовий рівень знань у сфері сучасних інформаційних технологій, якими мають володіти фахівці фінансів, банківської справи та страхування.

**5.2. Мета вивчення дисципліни:** Метою вивчення дисципліни «Інформаційні технології у професійній діяльності» є формування у здобувачів вищої освіти базової системи знань та вмінь в сфері використання сучасних інформаційних технологій у процесі навчання та у їх майбутній професійній діяльності.

**5.3. Задачі вивчення дисципліни:** Основними завданнями вивчення дисципліни «Інформаційні технології у професійній діяльності» є формування у студентів компетентностей, що набуває здобувач вищої освіти по закінченню вивчення даної дисципліни:

*Загальні компетентності:*

ЗК02. Здатність застосовувати знання у практичних ситуаціях.

ЗК04. Навички використання інформаційних та комунікаційних технологій.

ЗК05. Здатність вчитися і оволодівати сучасними знаннями.

*Спеціальні (фахові, предметні) компетентності:*

СК05. Здатність застосовувати сучасне інформаційне та програмне забезпечення для отримання та обробки даних у сфері фінансів, банківської справи та страхування.

**5.4. Зміст навчальної дисципліни:** відповідає навчальній та робочій програмі, яка відповідає запитам стейкхолдерів.

### **5.5. План вивчення дисципліни:**

# **ТЕОРЕТИЧНИЙ БЛОК:**

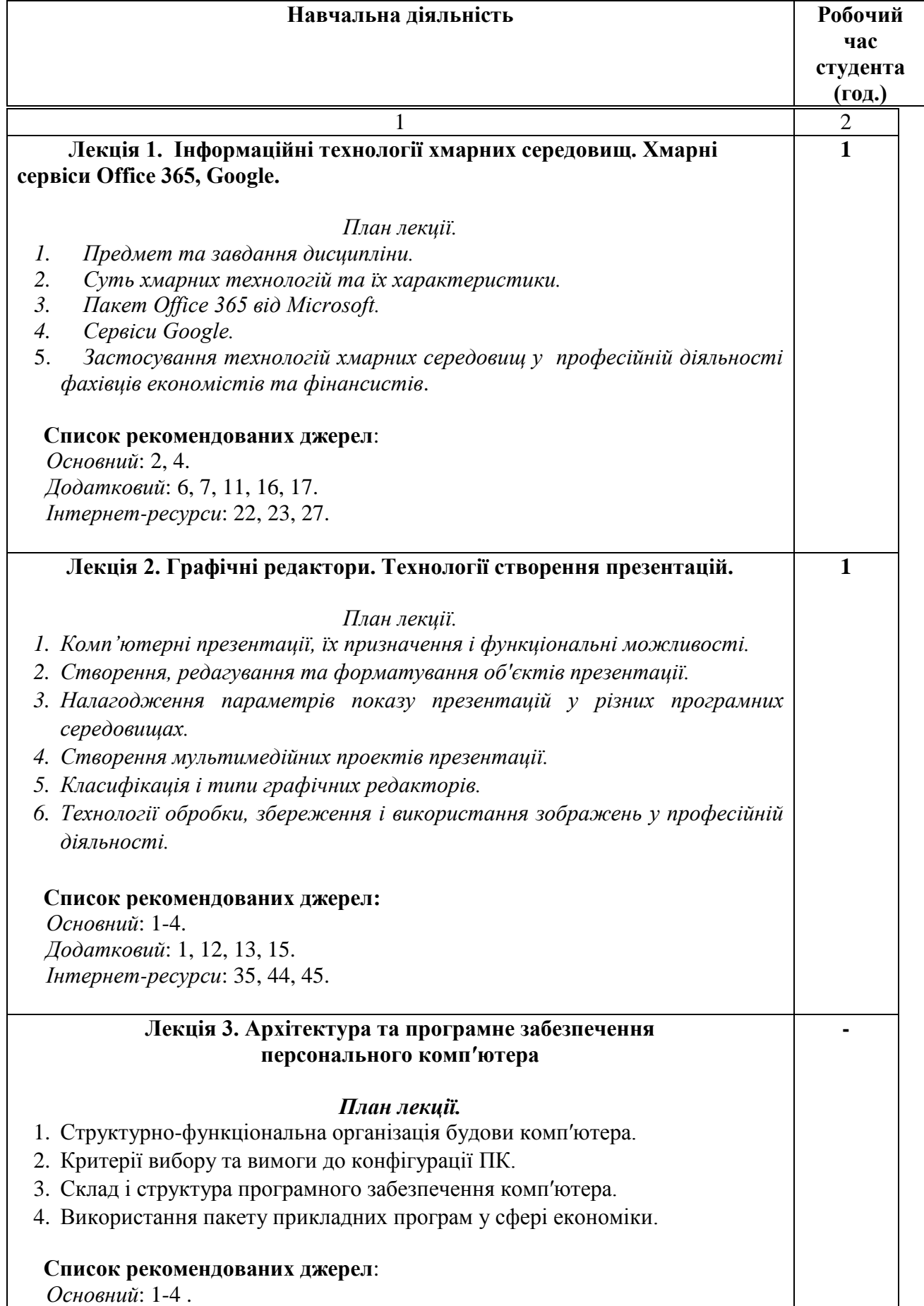

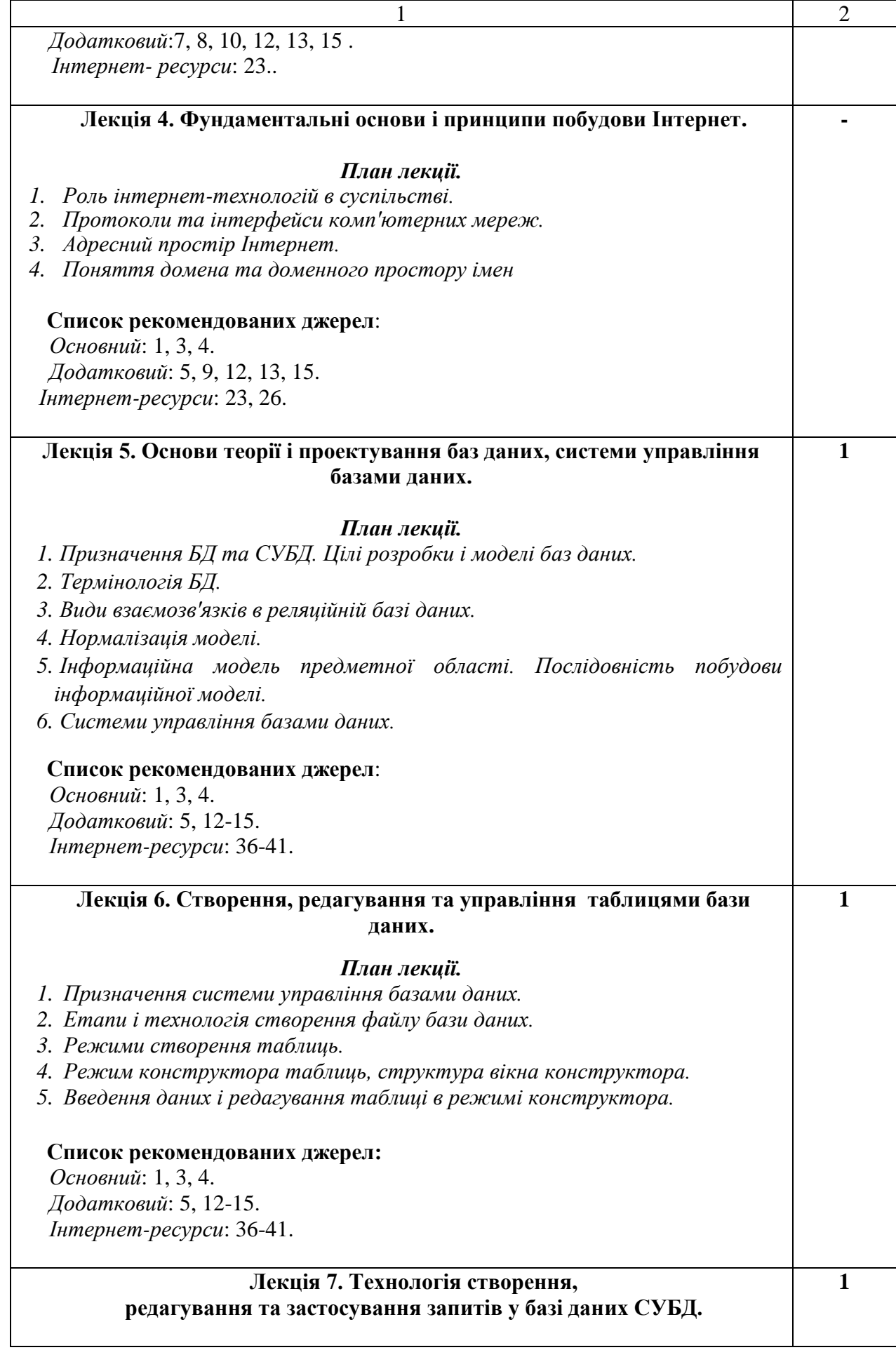

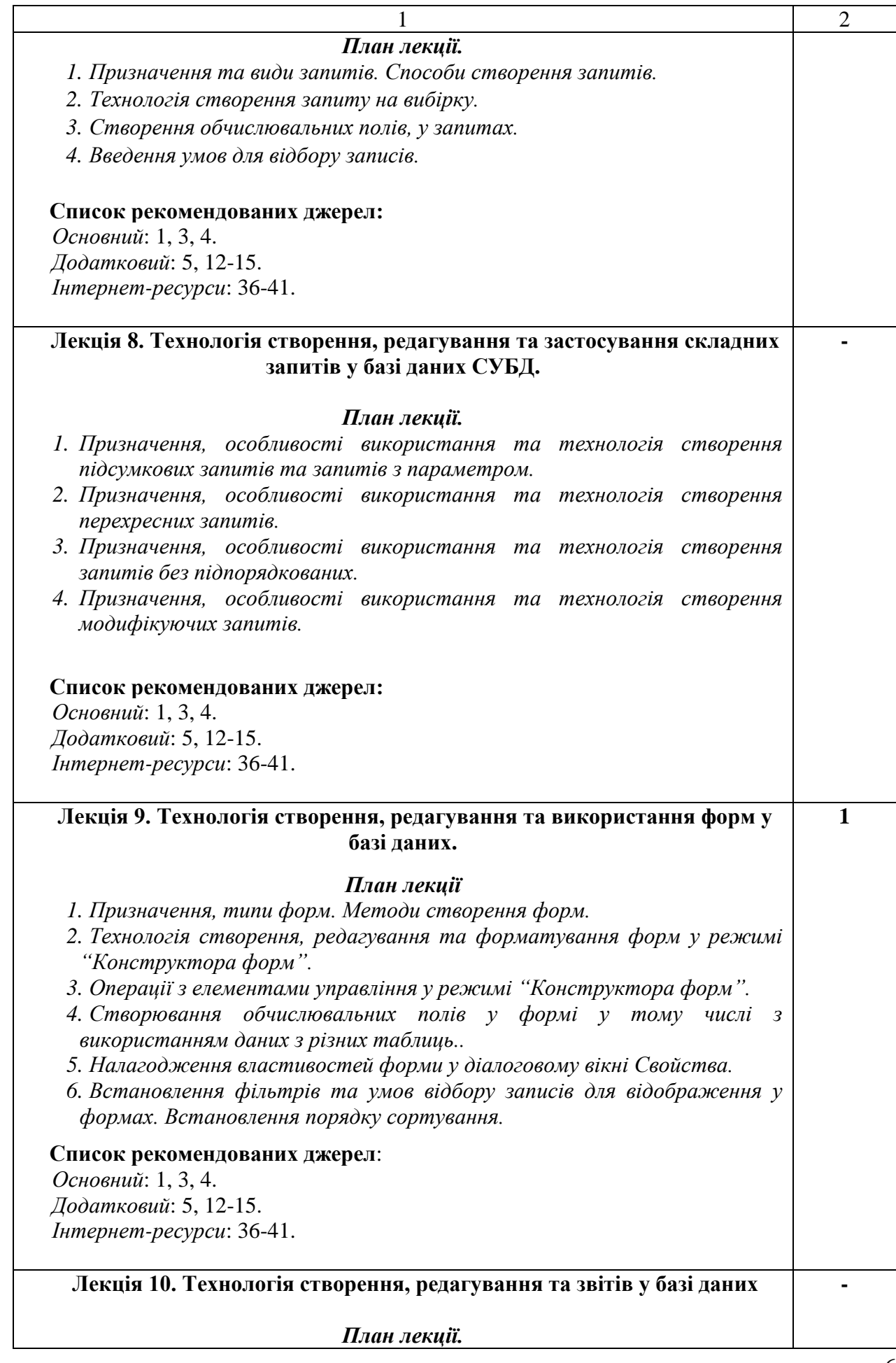

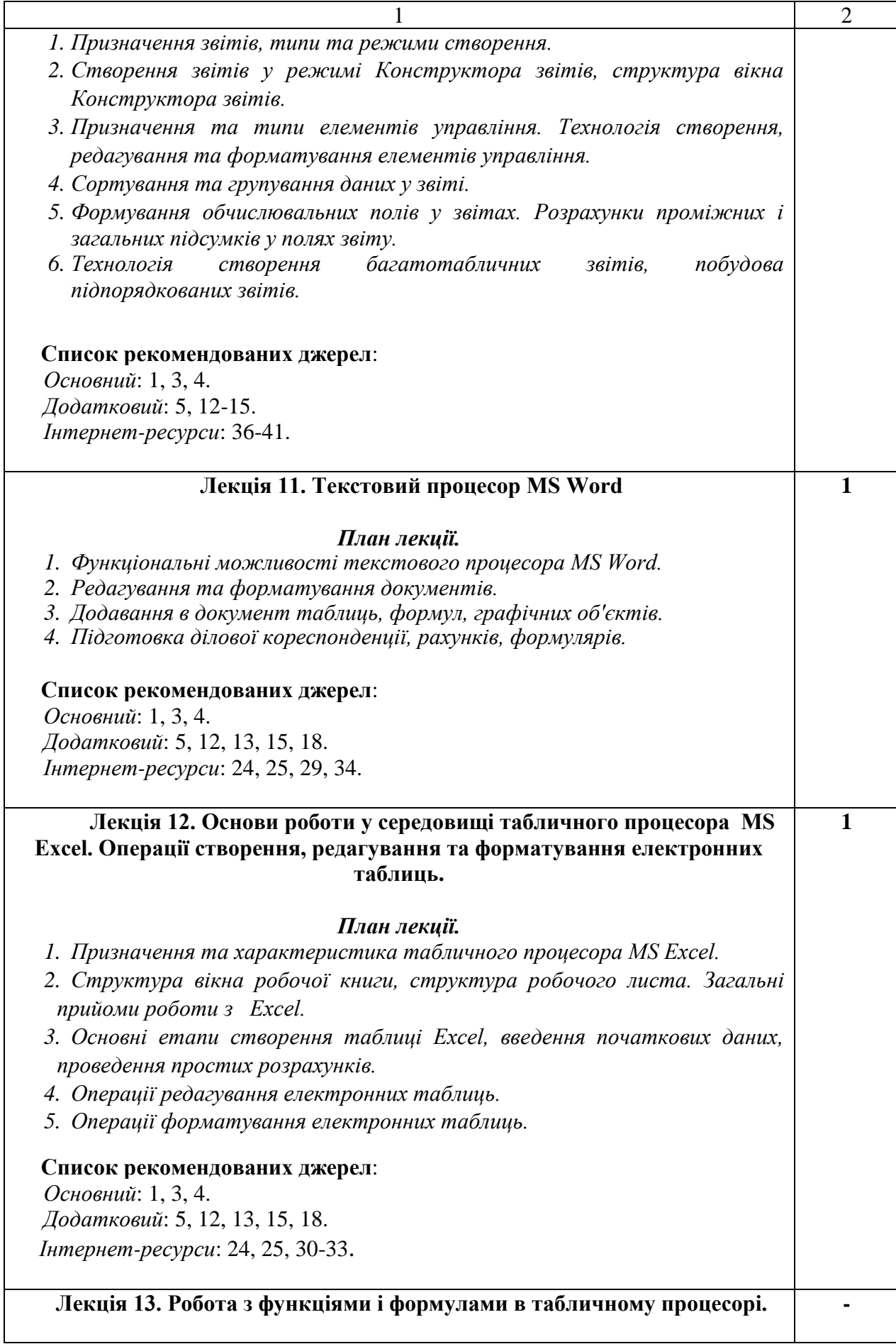

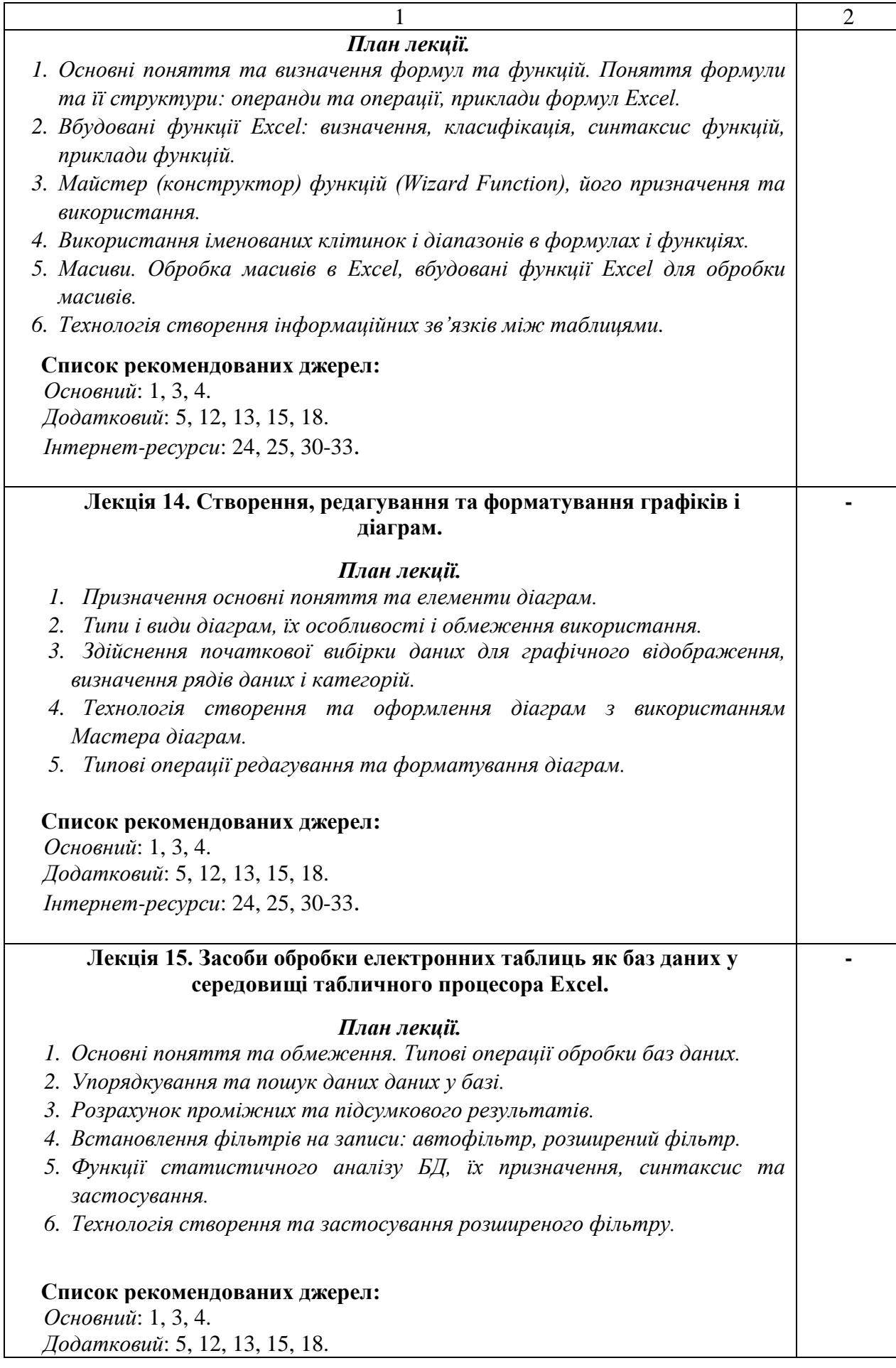

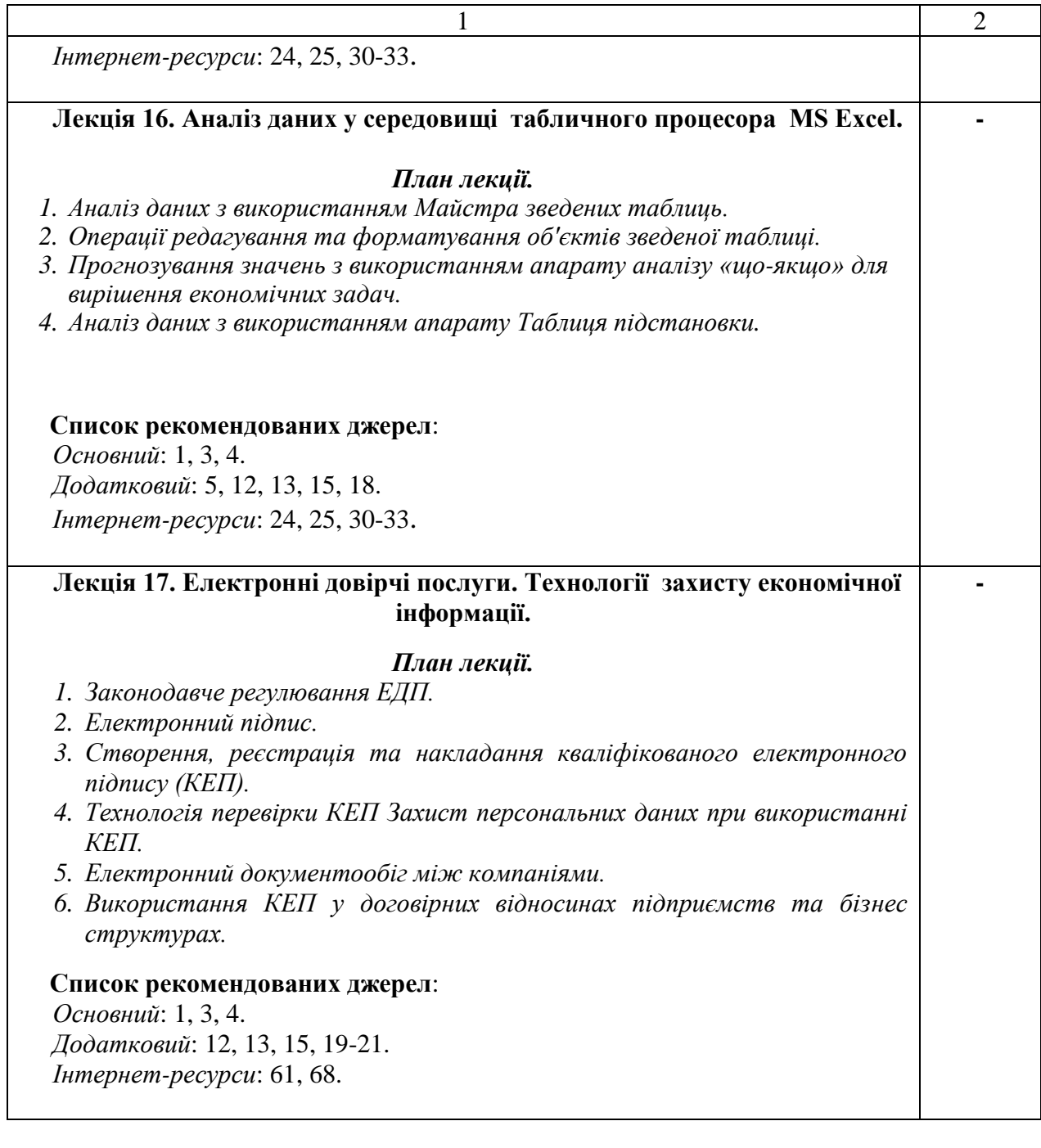

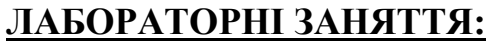

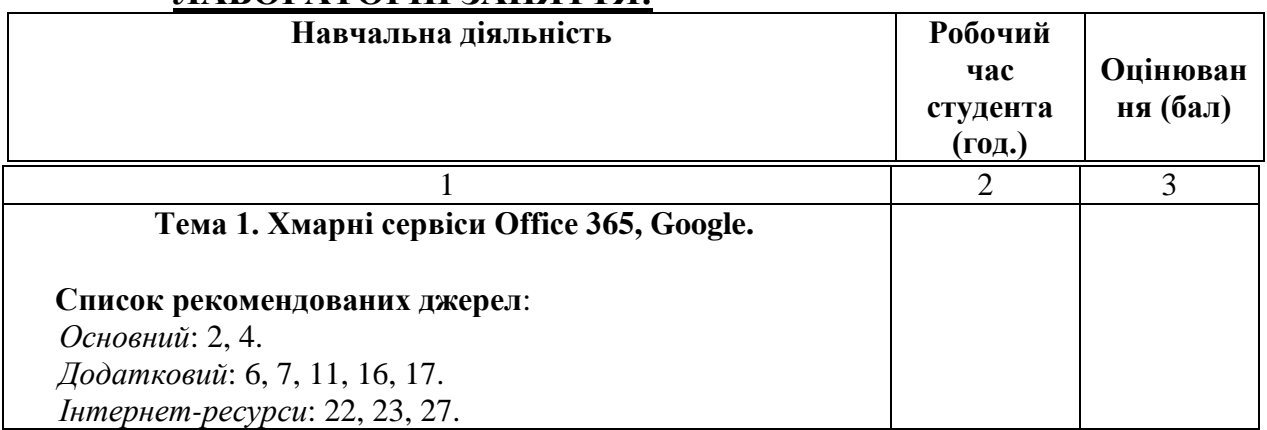

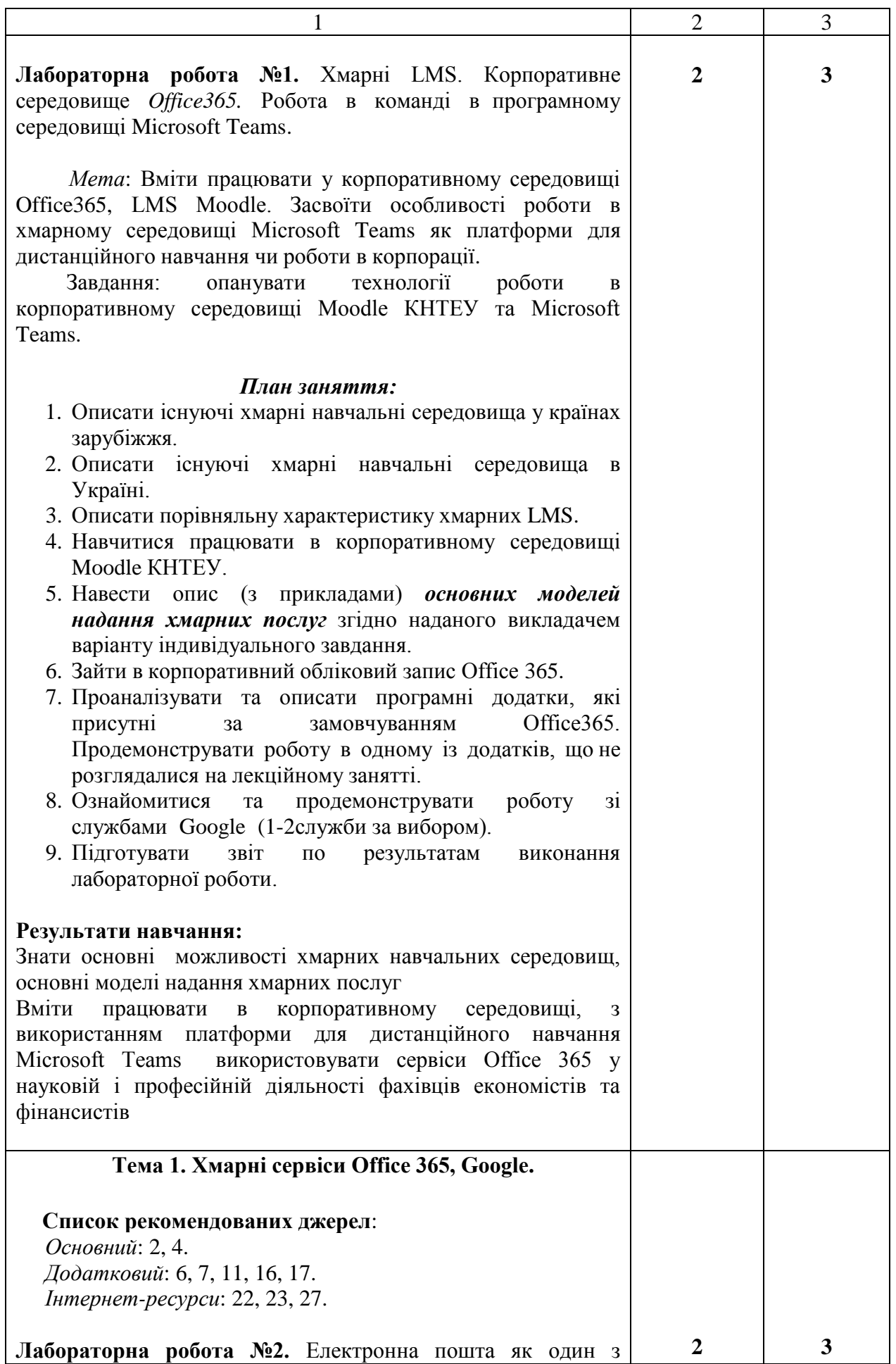

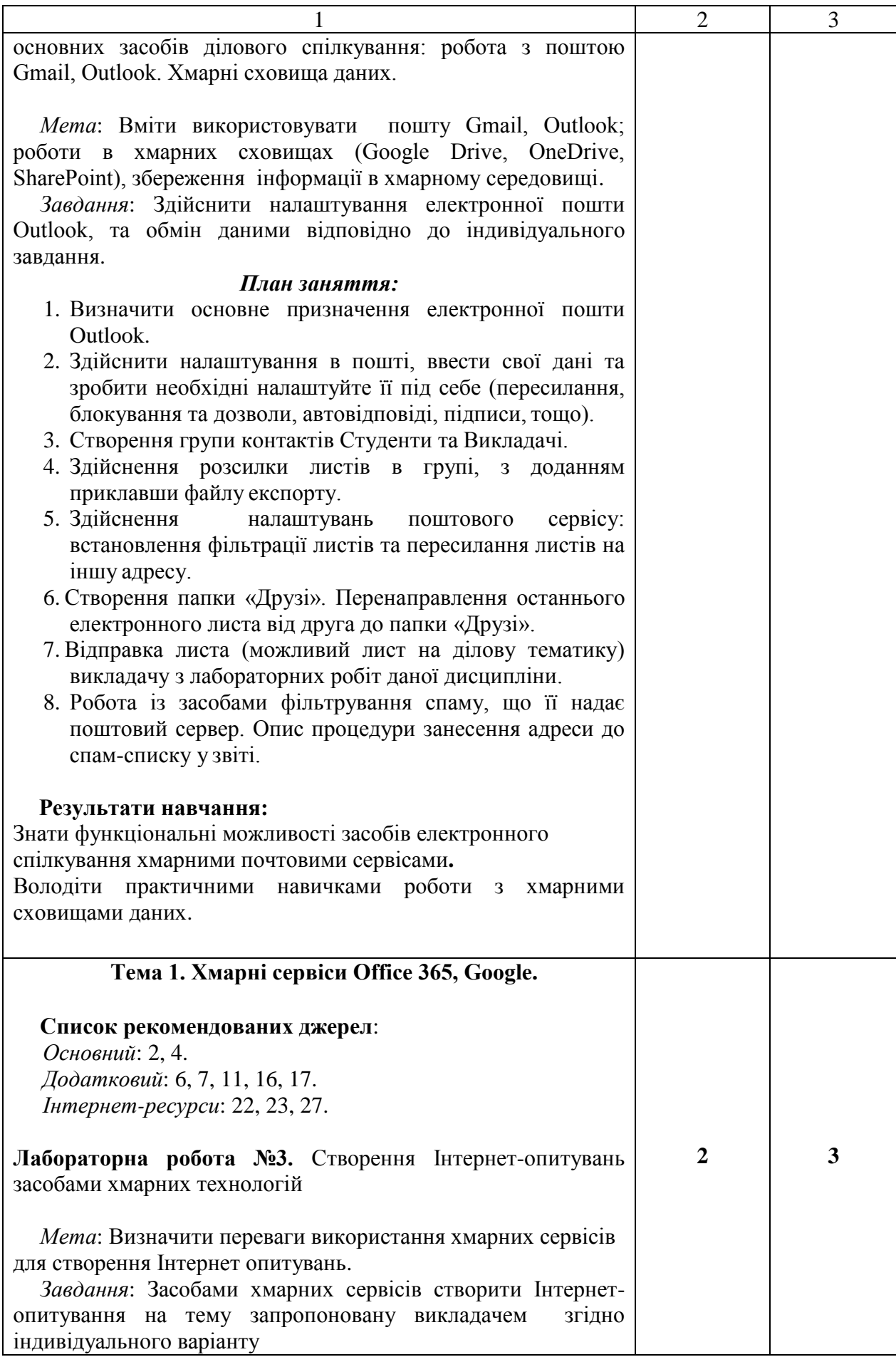

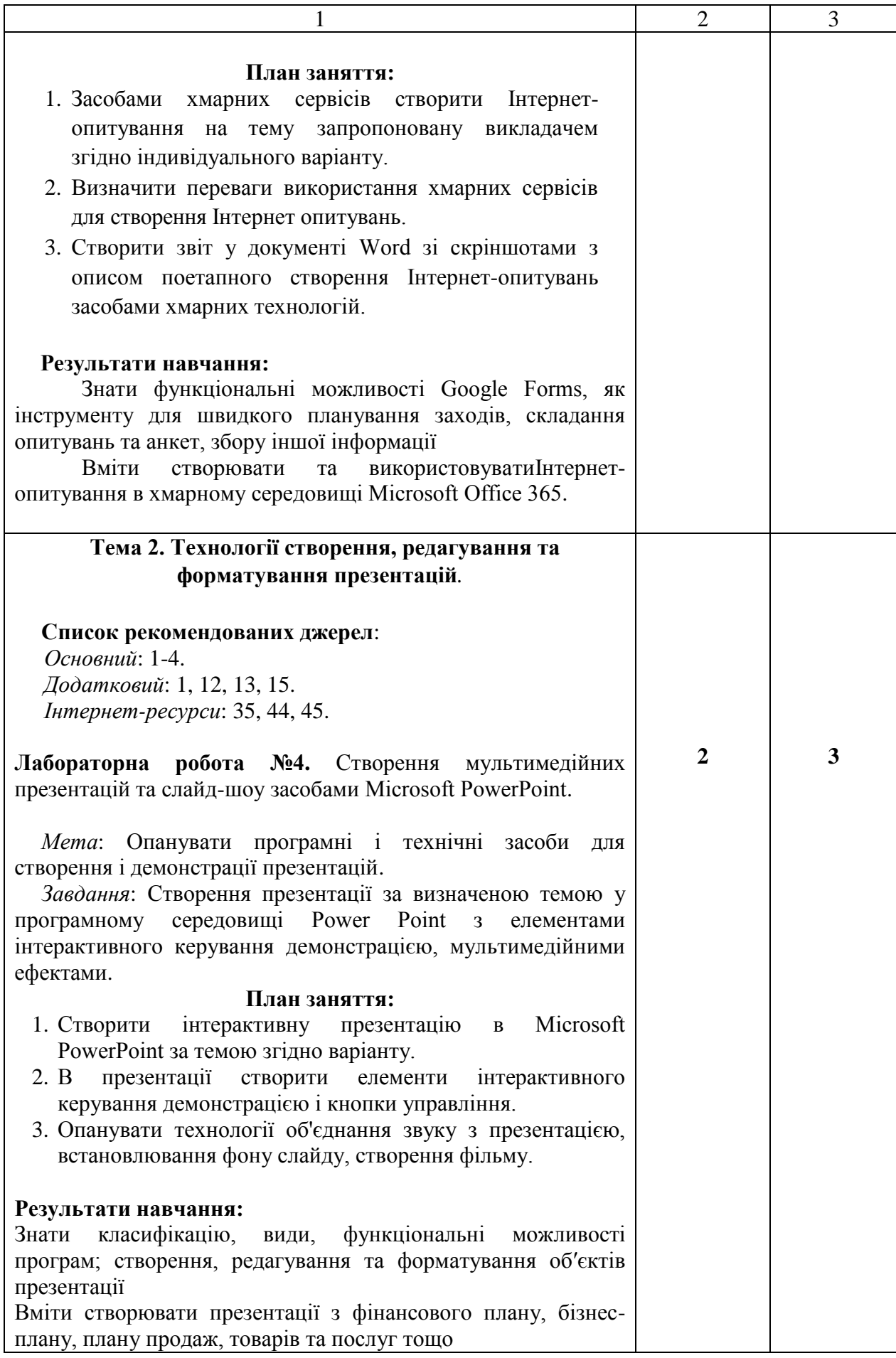

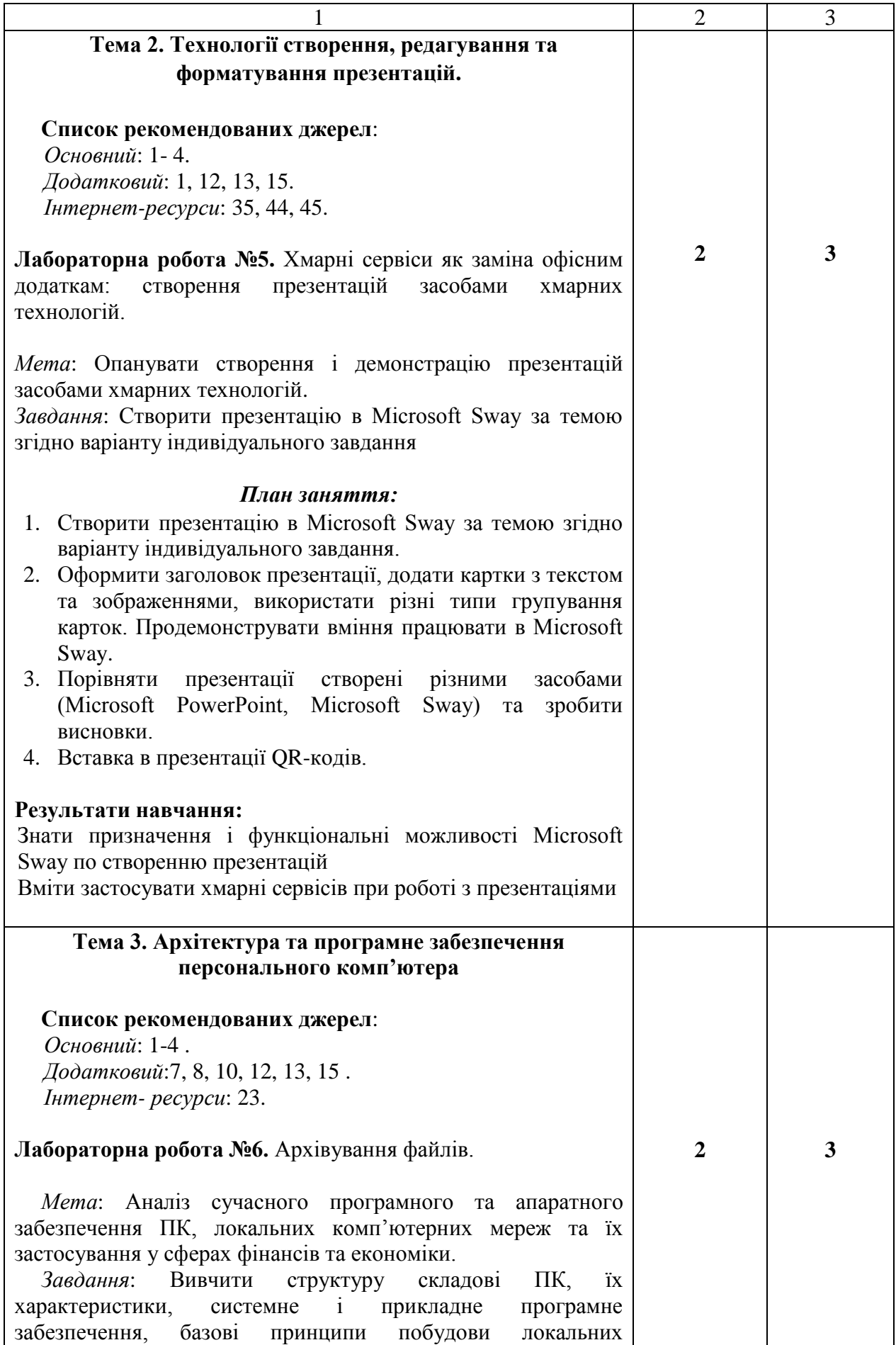

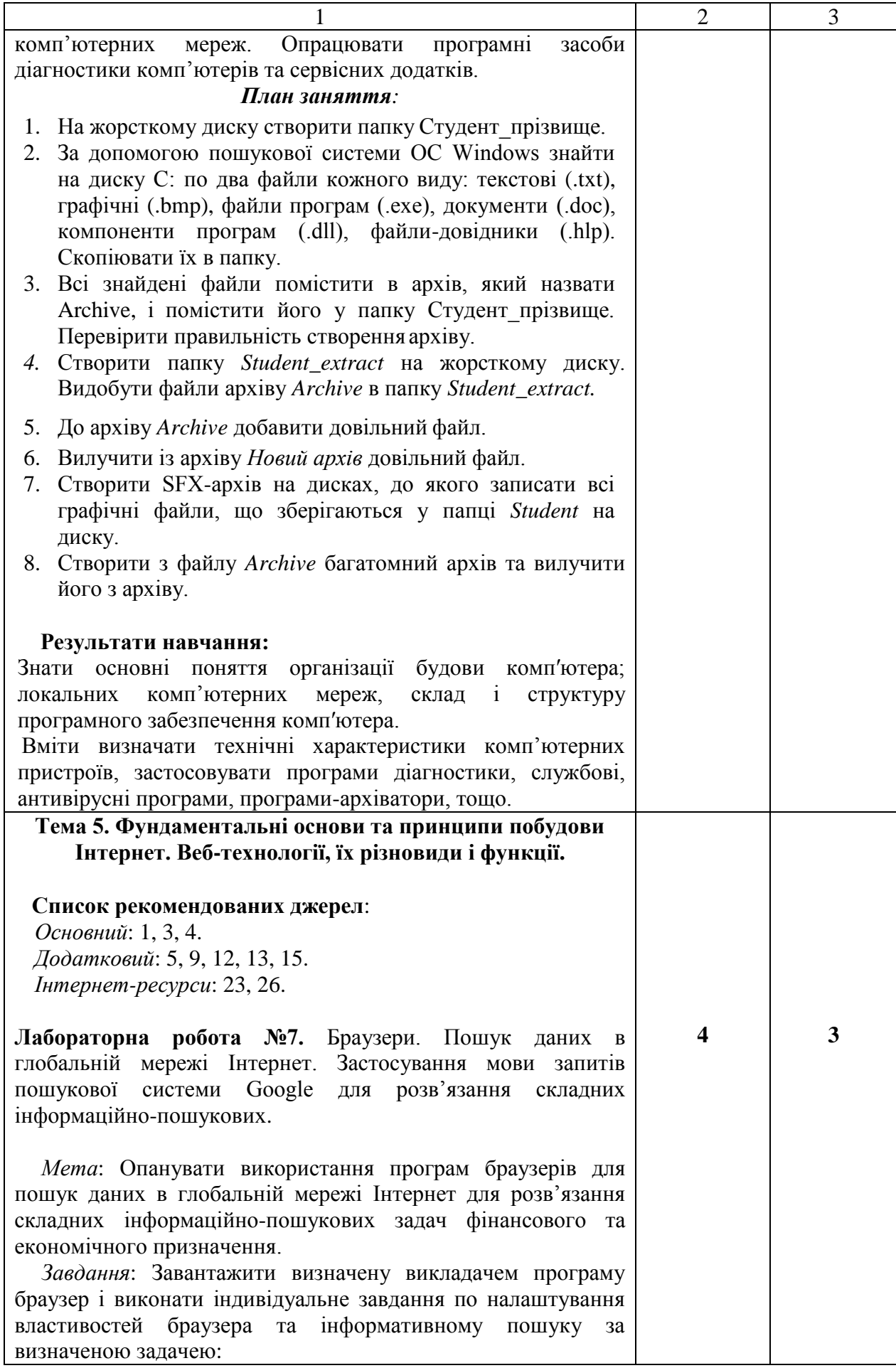

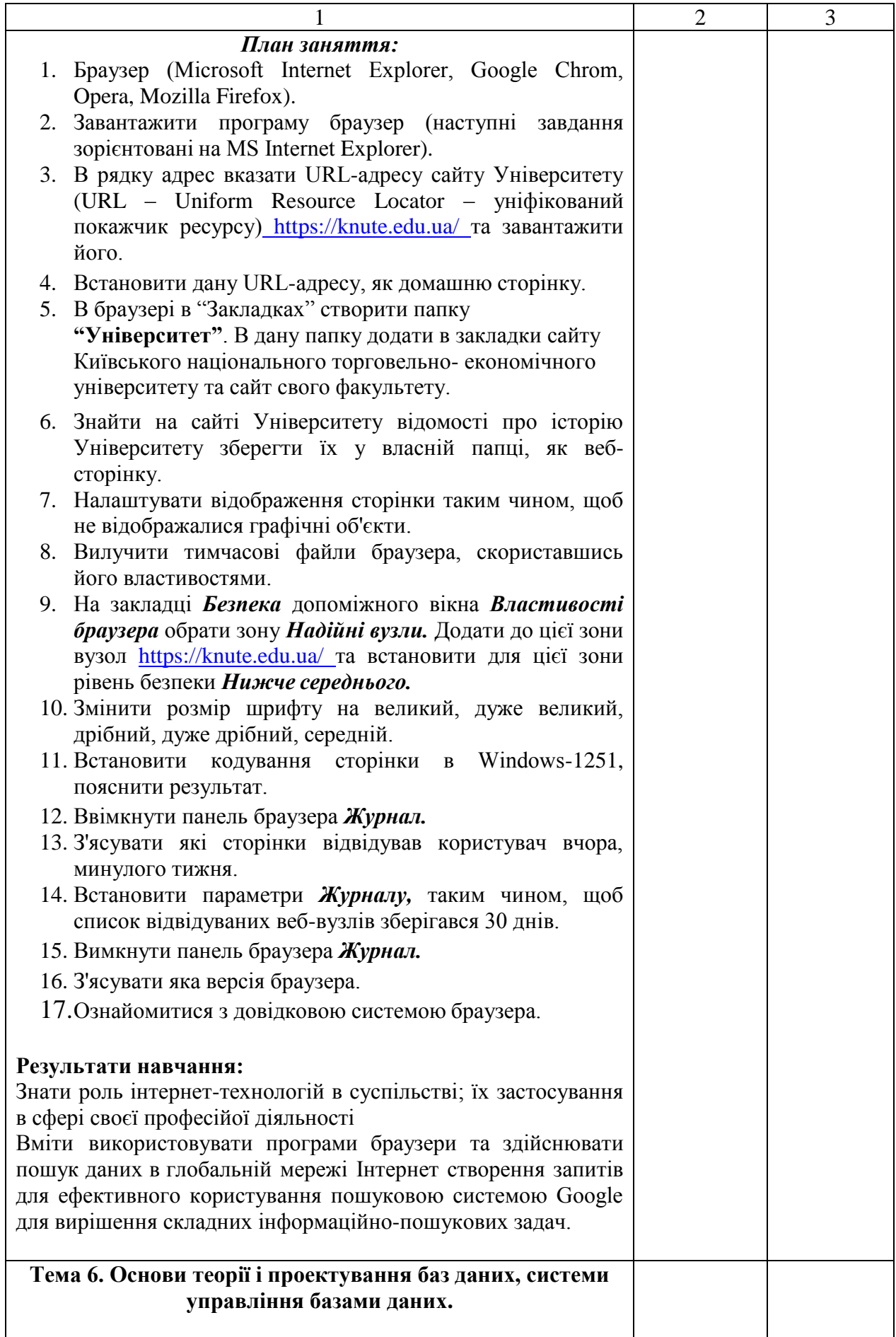

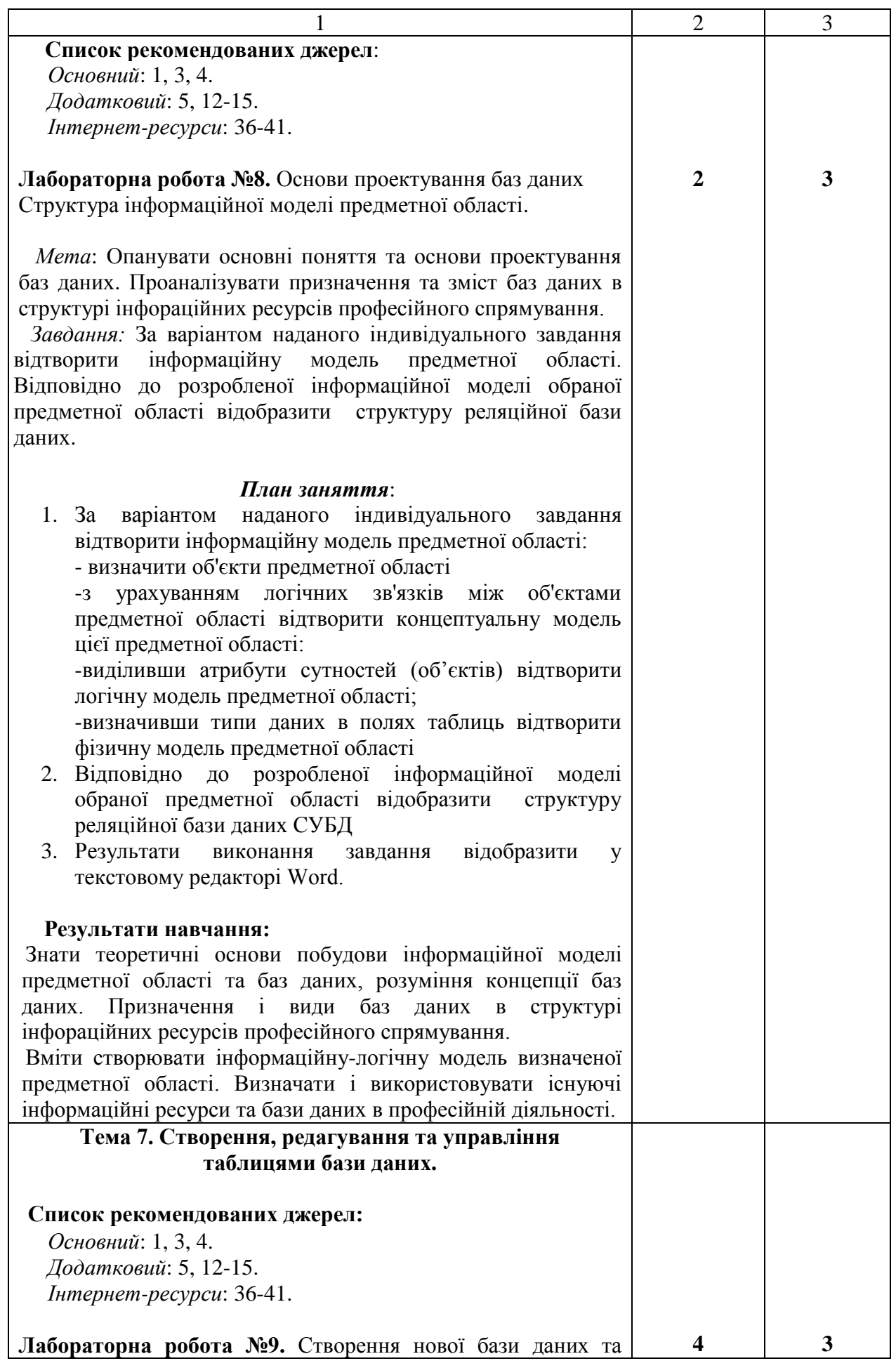

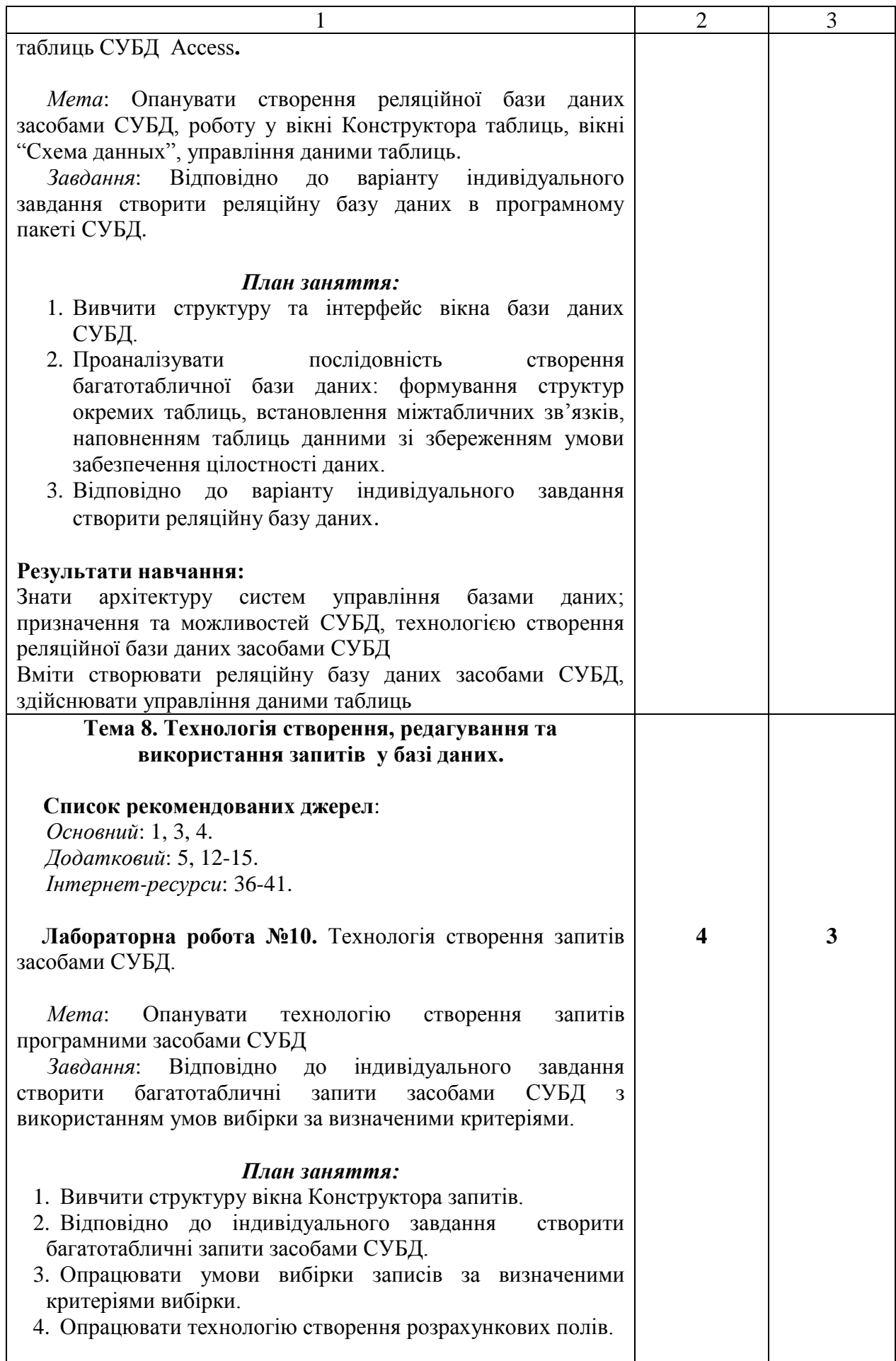

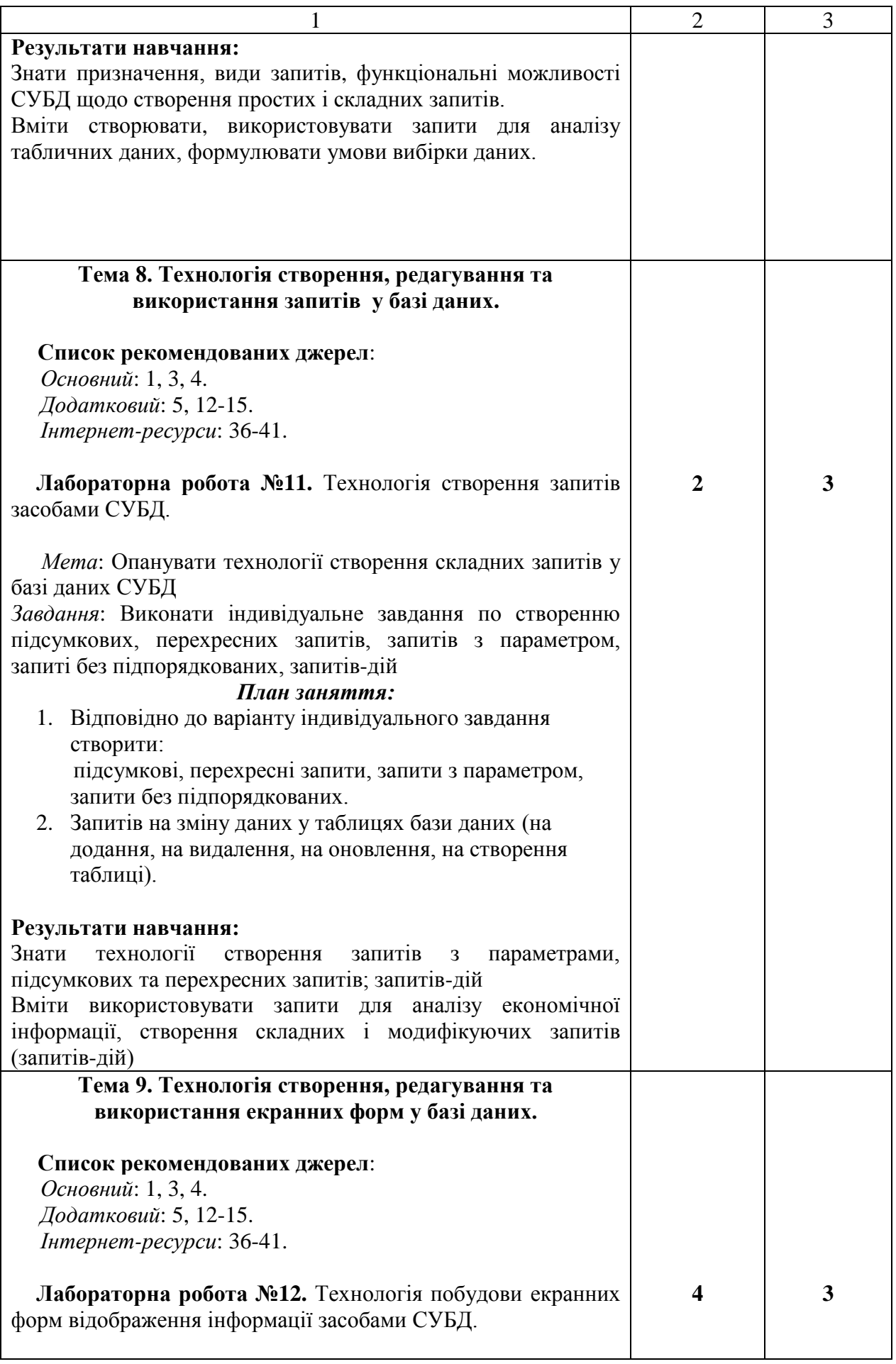

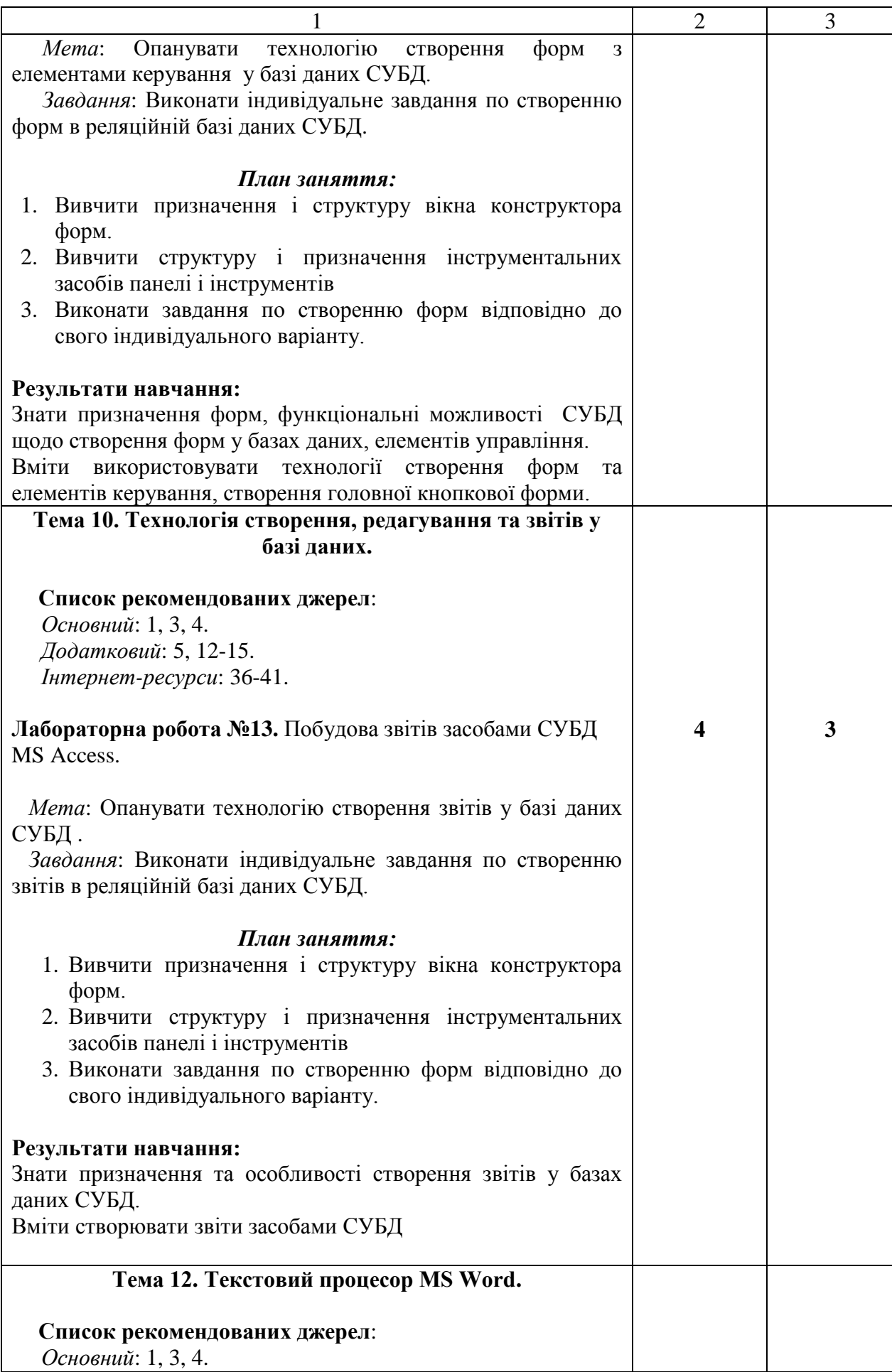

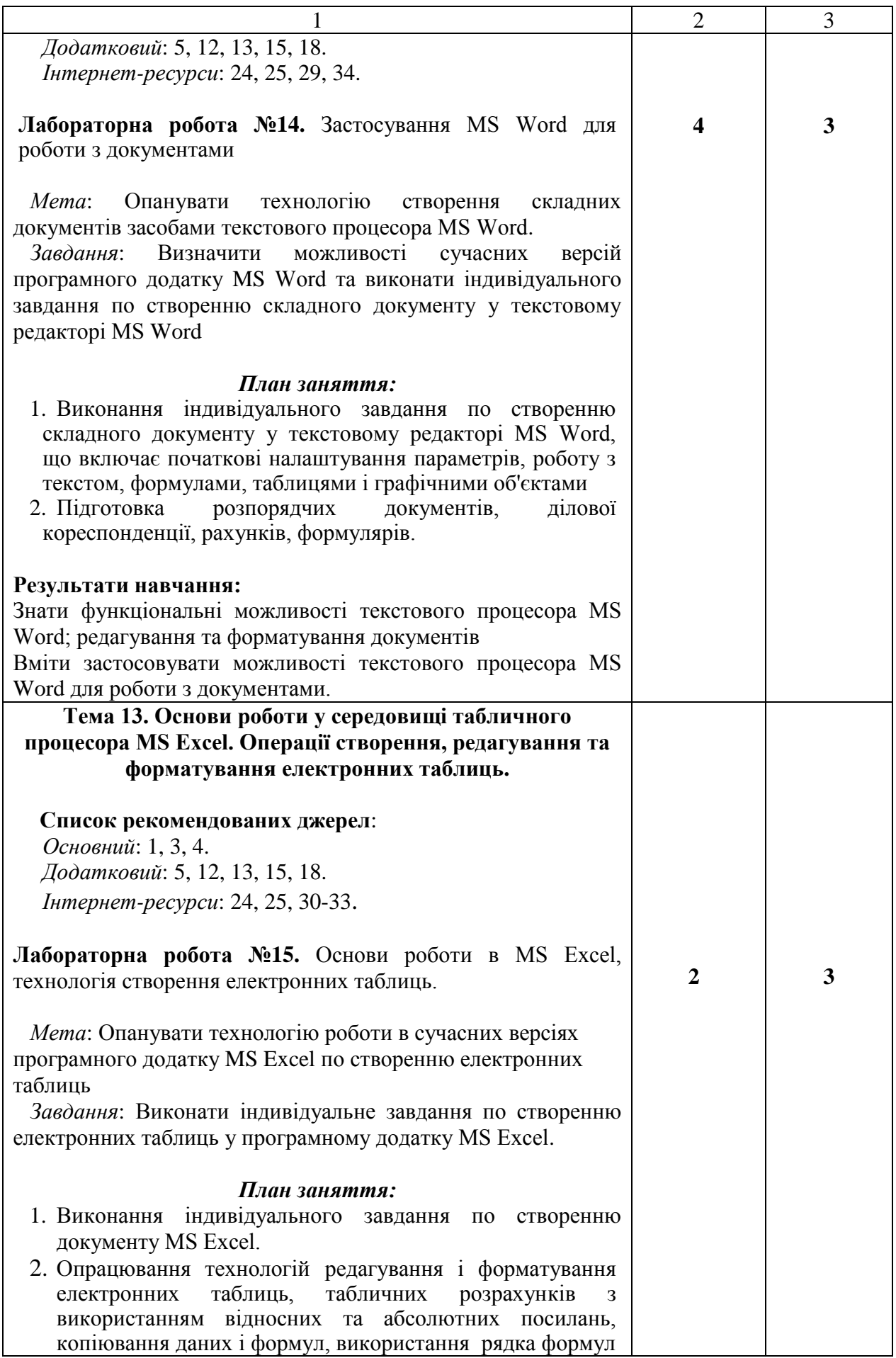

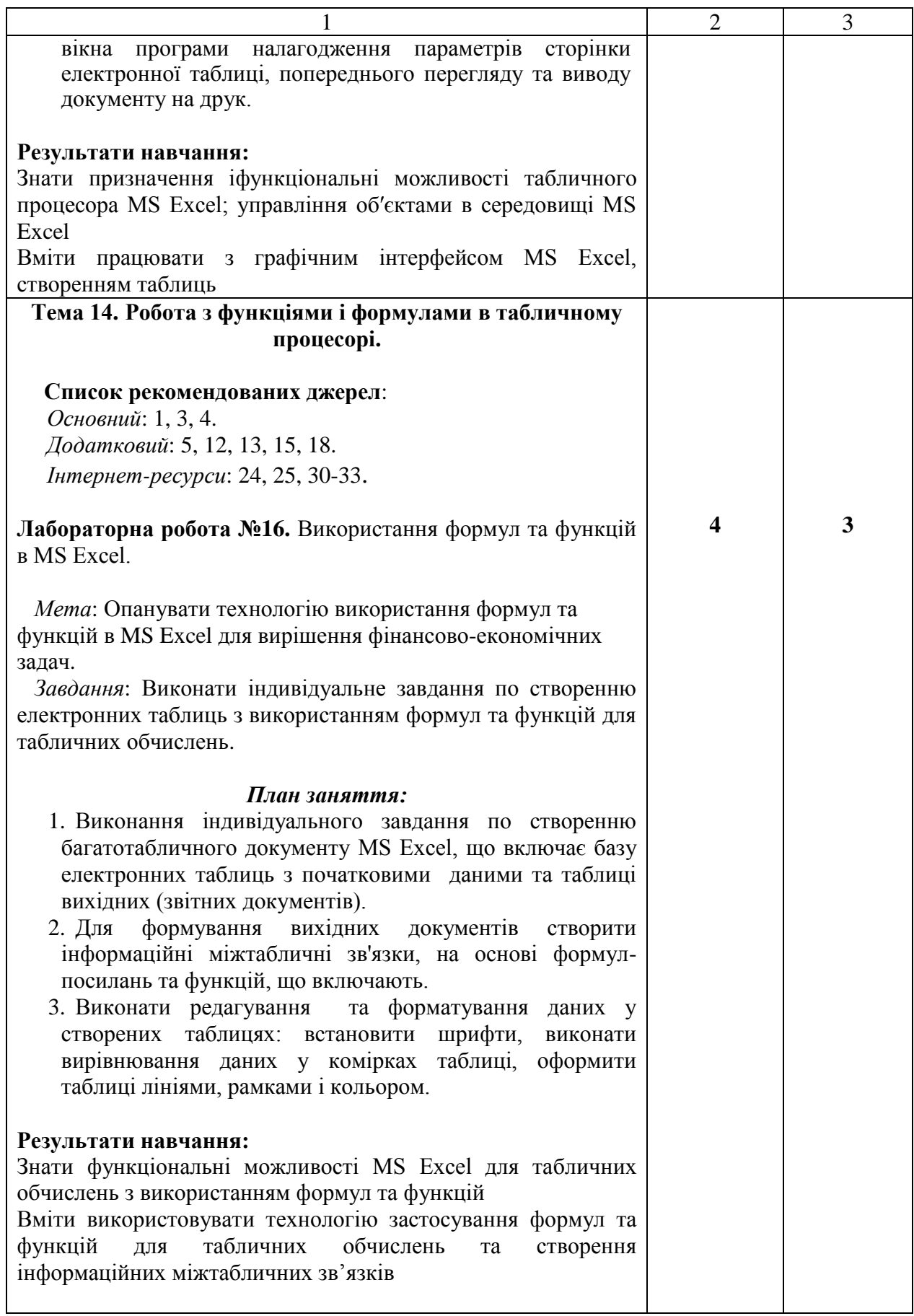

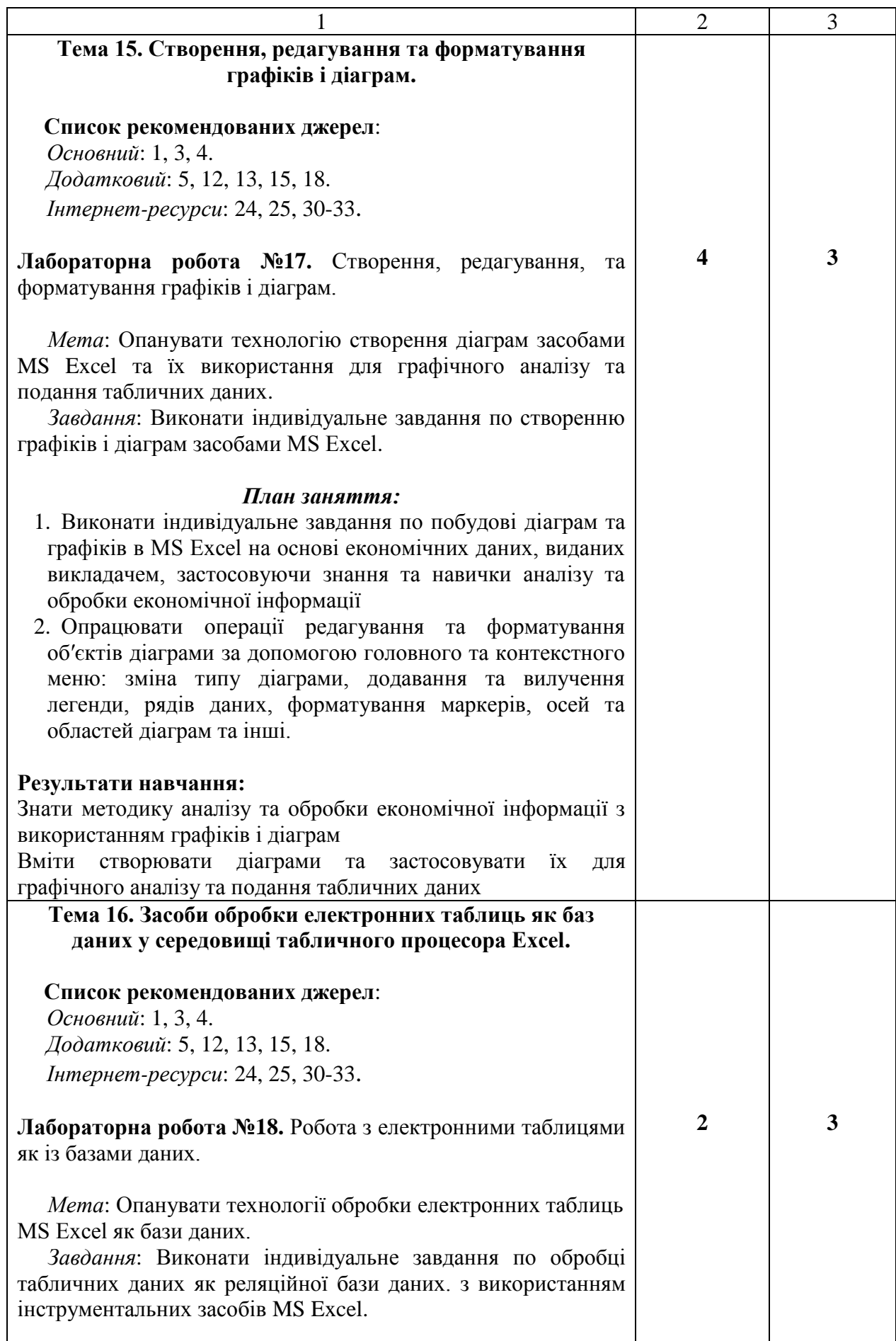

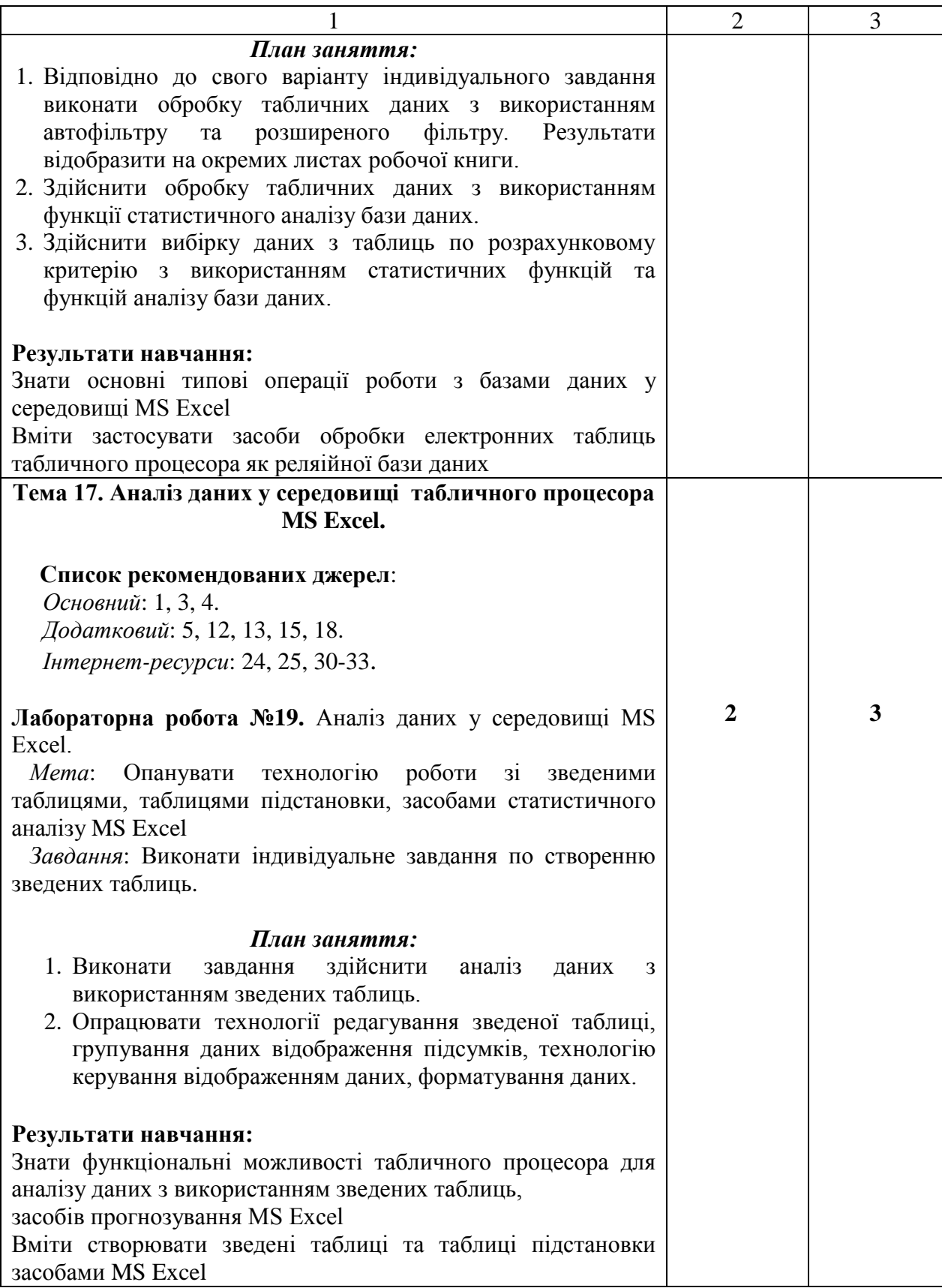

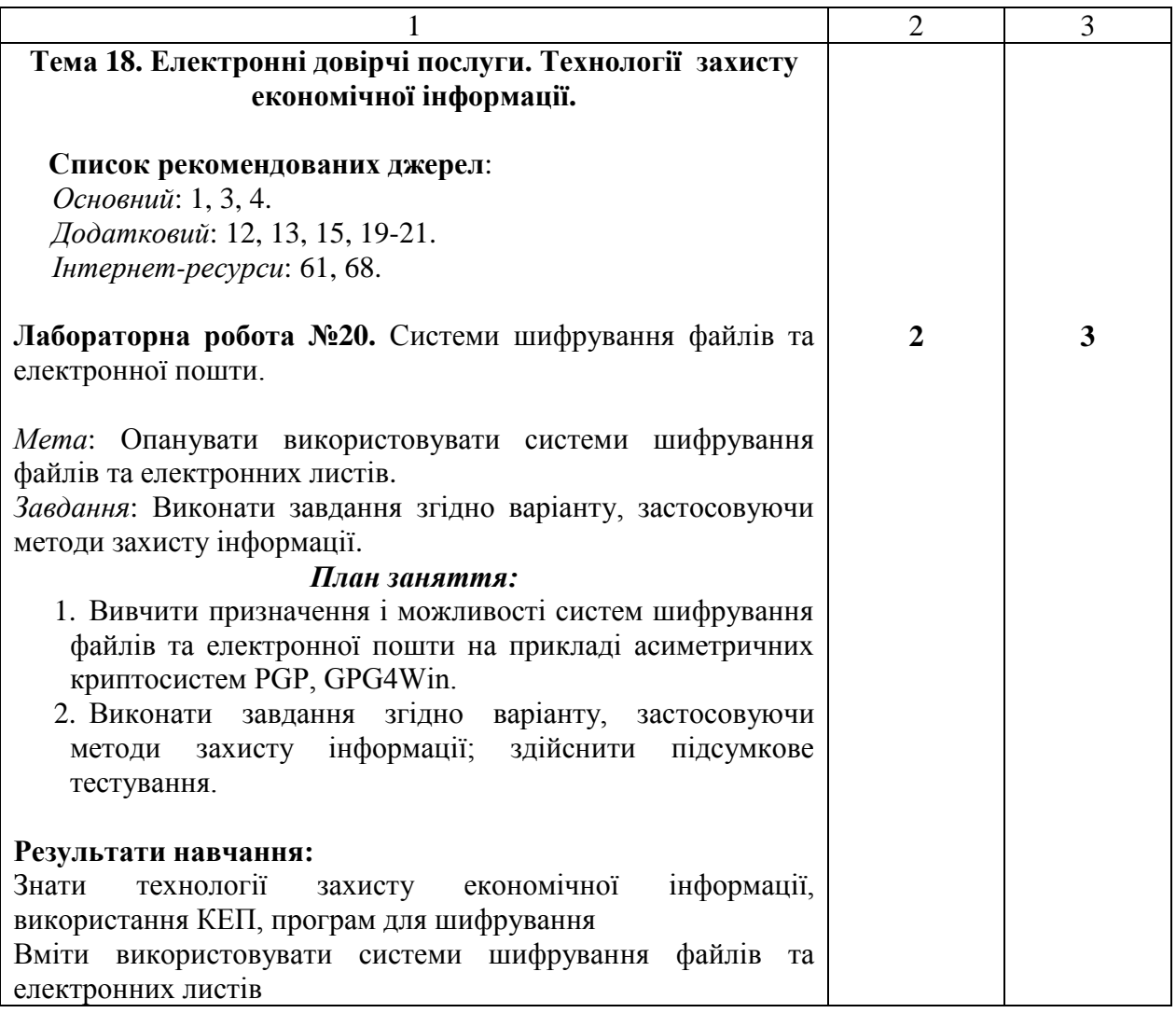

\* *всі лабораторні завдання виконуються на основі інтерактивних методів навчання у комп'ютерному середовищі*

## **САМОСТІЙНА РОБОТА:**

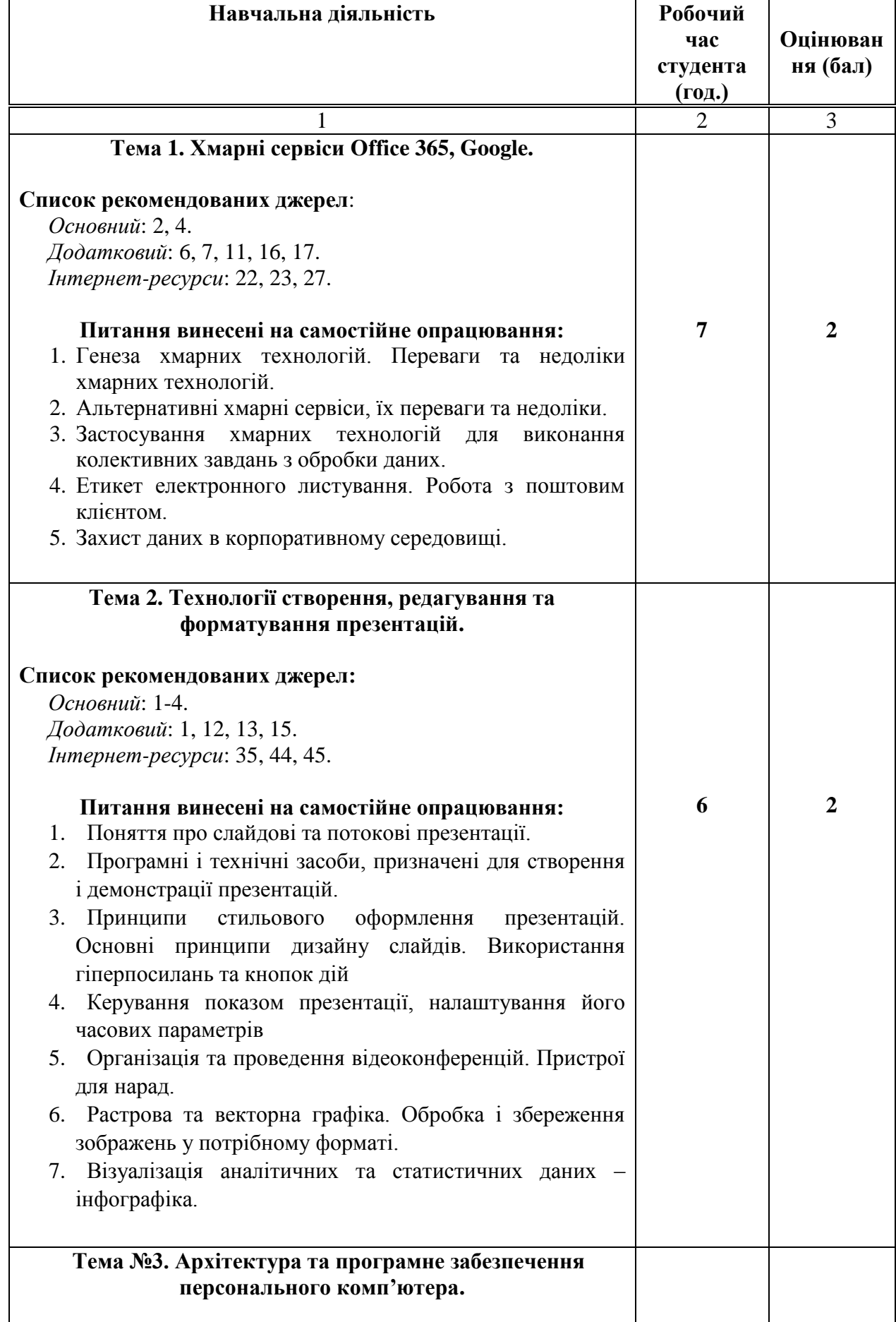

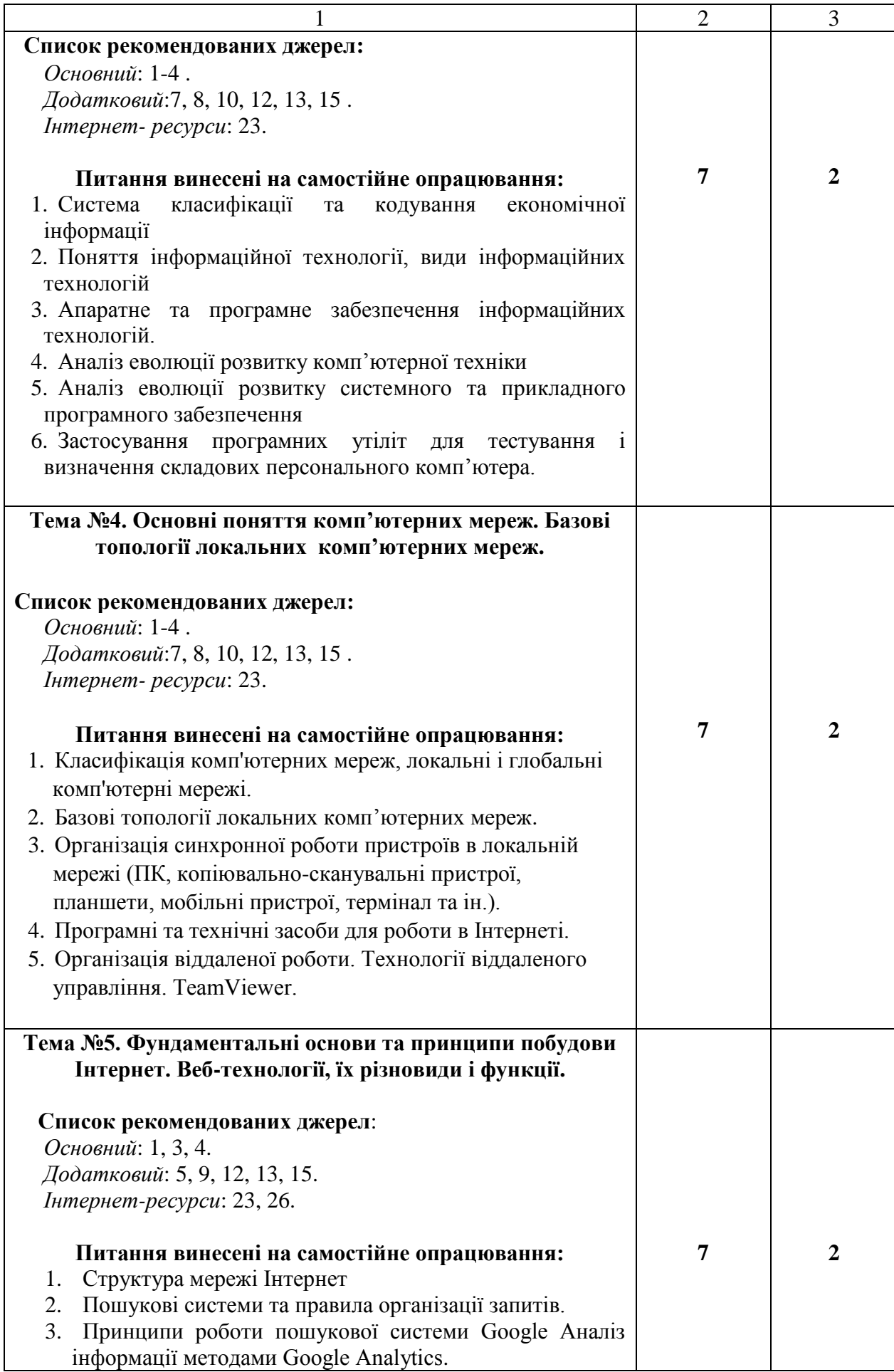

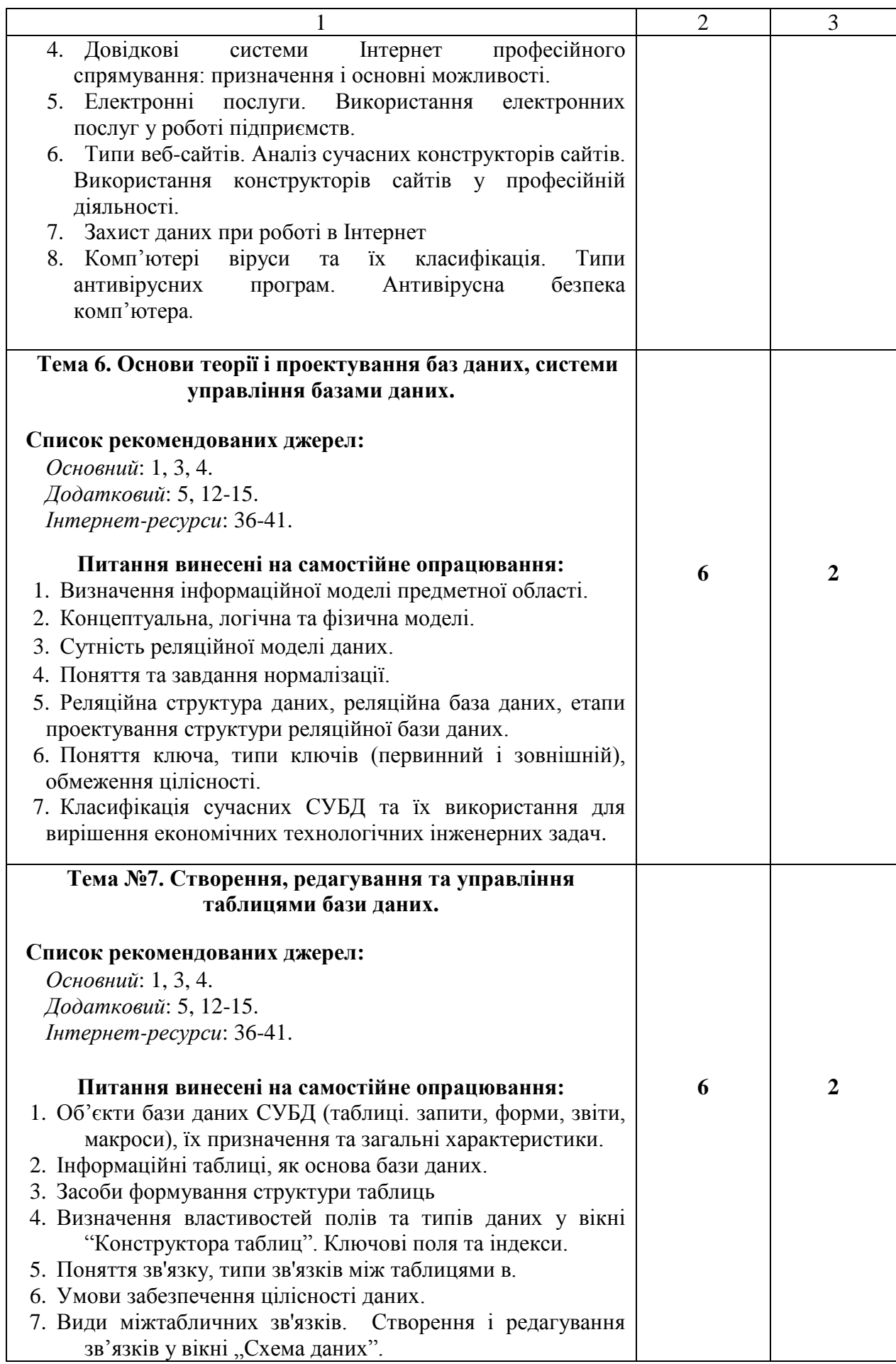

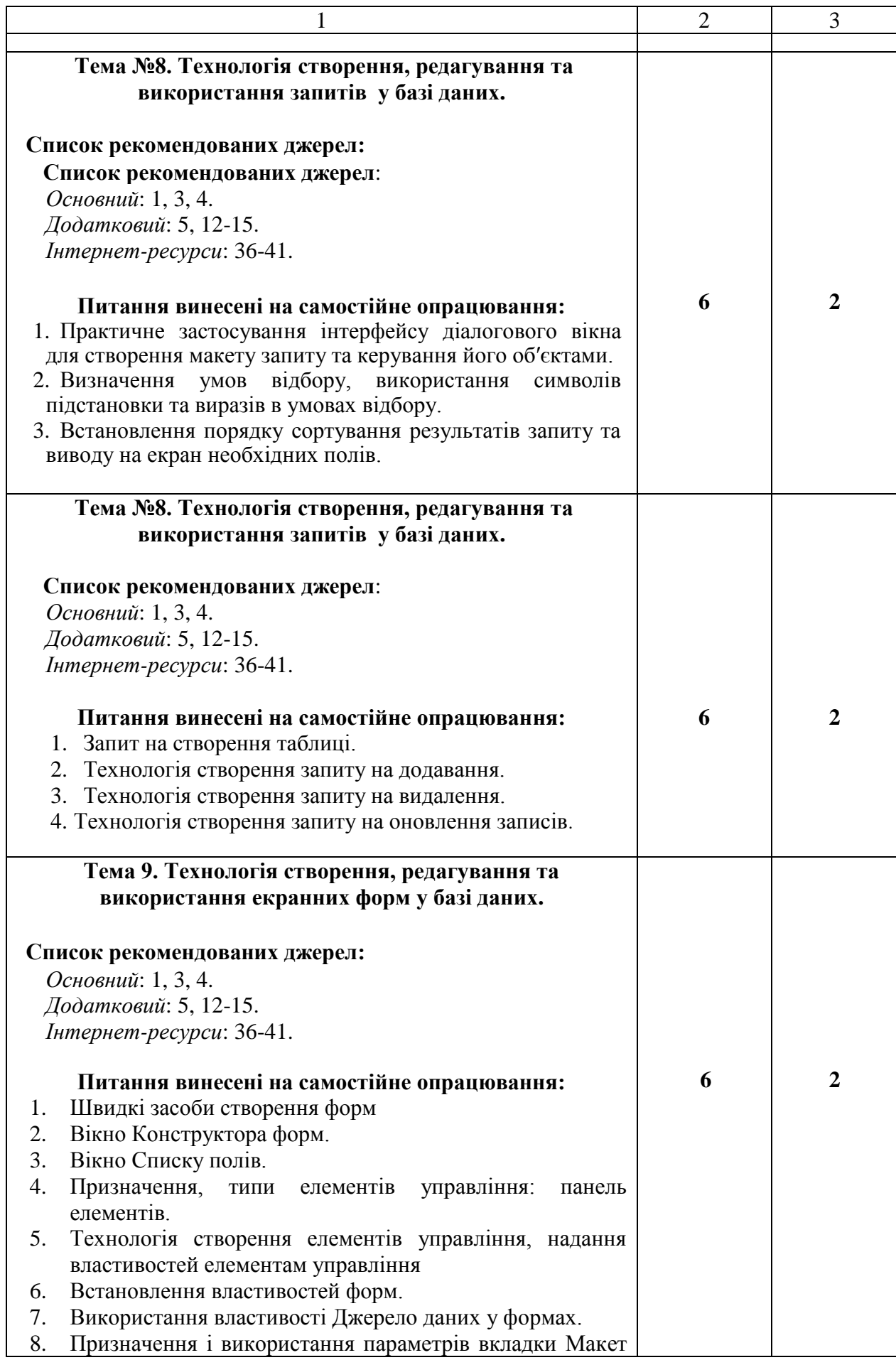

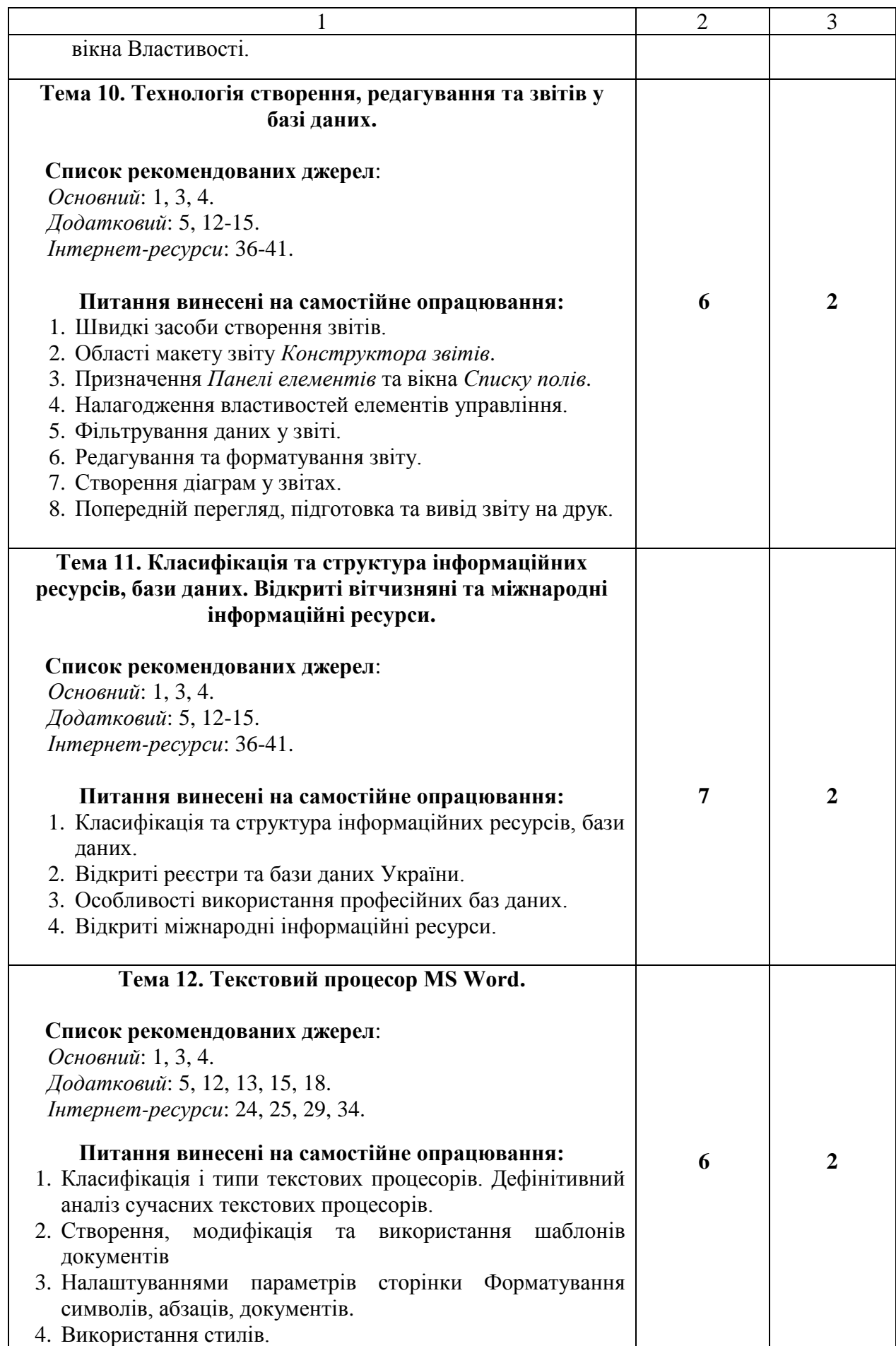

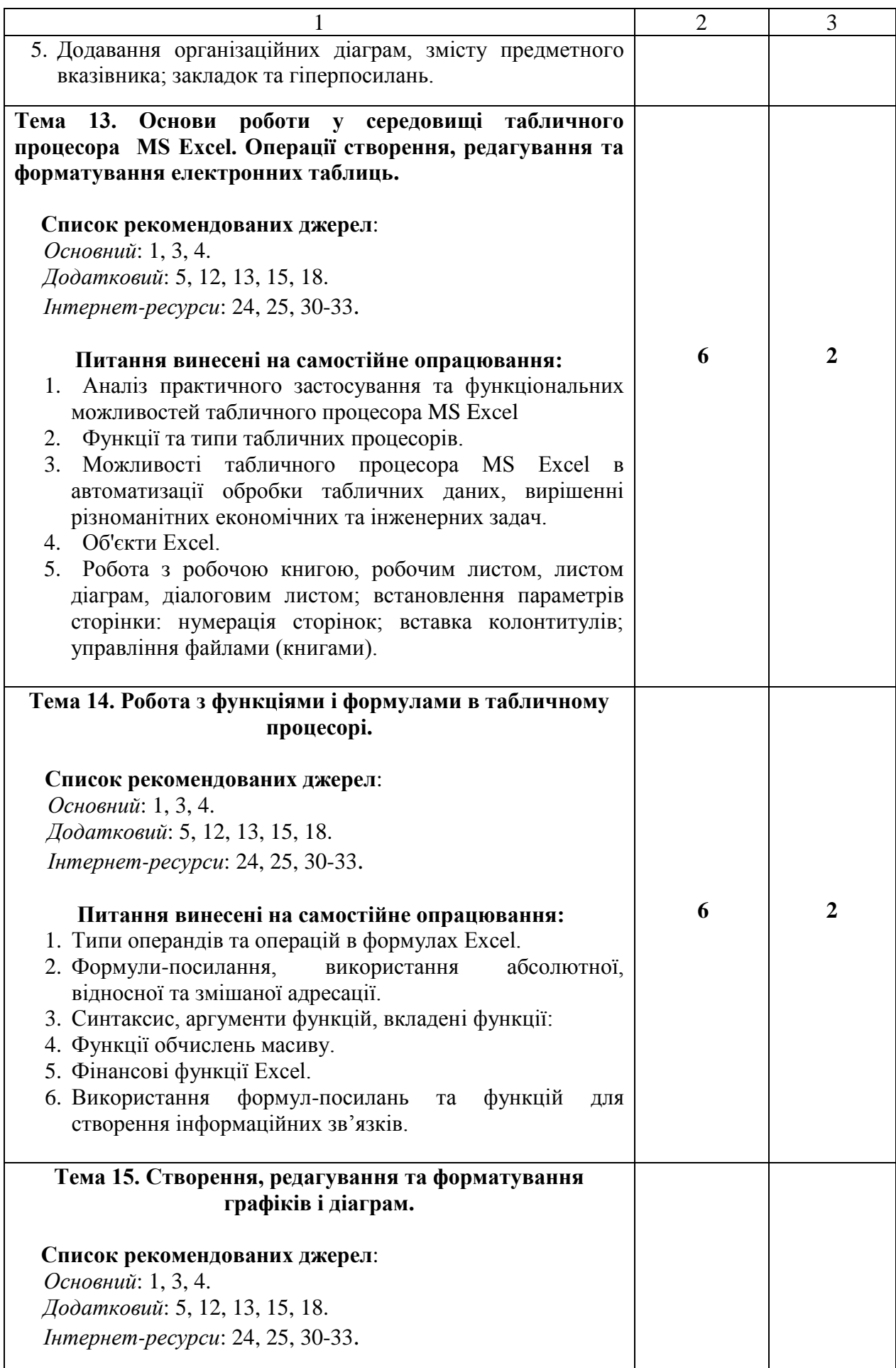

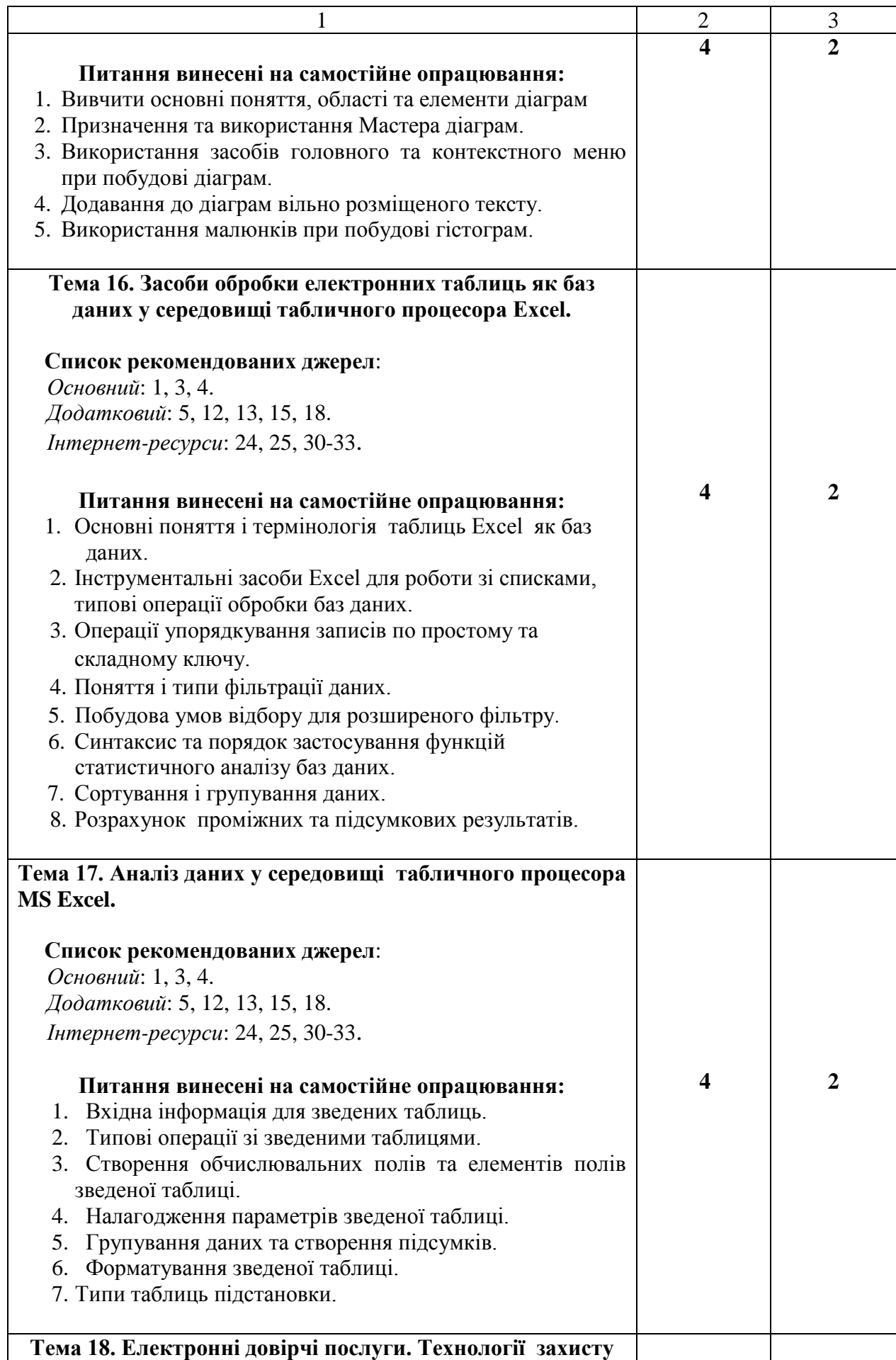

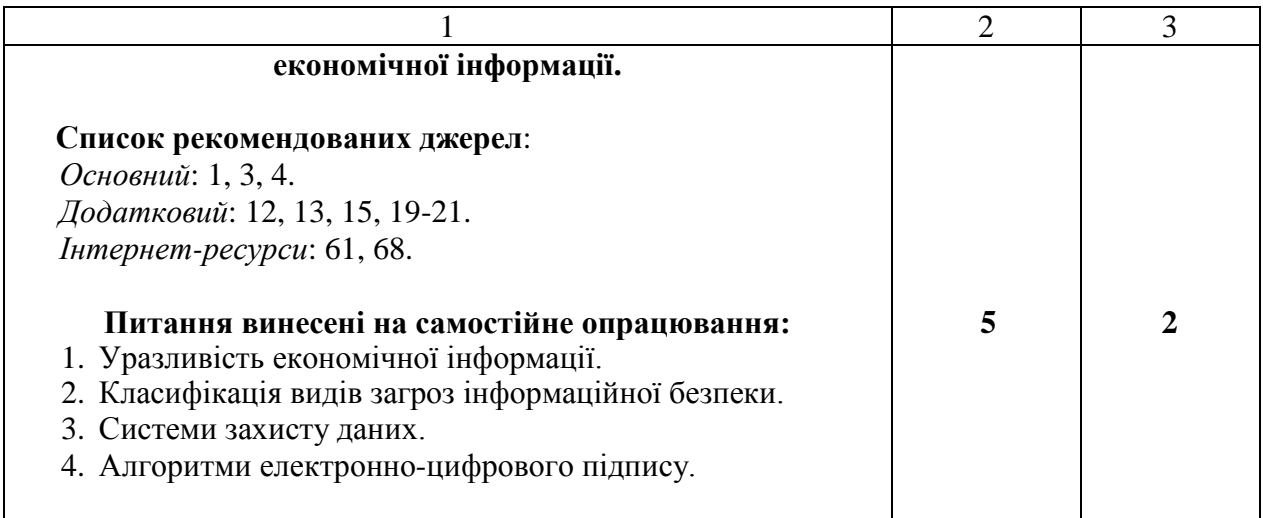

#### **6. Список рекомендованих джерел<sup>1</sup>**

#### *Основний*

1. *\*Биков І. Ю. Microsoft Office в задачах економіки та управління : Навч.посібник для студентів вищих навч.закладів. / І. Ю. Биков – К. : Професіонал, 2016. – 263с.*

<span id="page-31-0"></span>2. Weverka P. Office 365 All-in-One For Dummies (For Dummies (Computer/Tech)) 1st Edition (June 25, 2019). – 848 p.

3. Мельникова О.П. Економічна інформатика. Навчальний посібник. / О. П. Мельникова. – К.: Центр навчальної літератури, 2019. – 424 с.

4. *Хорошко О. В. Захист систем електронних комунікацій: навч.посіб./ В. О. Хорошко, О. В. Криворучко, М. М. Браіловський та ін. – Київ: Київ. нац. торг.-екон. ун-т, 2019. – 164 с.* 

#### *Додатковий*

5. Криворучко О. В. MS Office у вирішенні завдань на підприємствах торгівлі: Навчальний посібник /О. В. Криворучко, С. Л. Рзаєва, В. М. Краснощок. – К. : Київ. нац. торг.-екон. ун-т, 2008. – 345 с.

6. Bernstein J. Google Apps Made Easy: Learn to work in the cloud (Computers Made Easy Book 7) Paperback – March 6, 2019. – 475 p.

7. Bernstein J. Office Made Easy: Increase Your Productivity (Computers Made Easy Book 4) Kindle Edition. Paperback – 2018. – 315 p.

8. Bernstein J. The Internet Made Easy: Find What You've Been Searching For (Computers Made Easy Book 9) Kindle Edition. - June 22, 2019. – 234 p.

9. Eastman A. Wordpress for Beginners 2020: A Visual Step-by-Step Guide to

1

<sup>1</sup> *Курсивом зазначені джерела, що є в наявності в бібліотеці КНТЕУ*

Mastering Wordpress and Create your Blog and Website from Zero Kindle Edition, January 1, 2020. – 81p.

10. Mueller S. Upgrading and Repairing PCs: Upgrading and Repairing\_c22 22nd Edition, Kindle Edition. Que Publishing, (June 22, 2015). – 1184 p.

11. The Ultimate Guide to Remote Work. How to Grow, Manage, and Work with Remote Teams : Zapier, 2019-04-03. – 187 р.

12. Боднар І.Р. Інформаційно-аналітична діяльність у міжнародних відносинах: Навчальний посібник / І.Р. Боднар – Львів: Видавництво Львівської комерційної академії, 2007. – 280 с.

13. *Іванов В. Г. Основи інформатики та обчислювальної техніки: підручник / В. Г. Іванов, В.В. Карасюк, М .В. Гвозденко; за заг. ред. В. Г. Іванова. – Х. : Право, 2015 – 312 с.*

14. Мулеса О. Ю. Інформаційні системи та реляційні бази даних. Навч.посібник. – Електронне видання, 2018. – 118 с.

15. Співаковський О. В., Шерман М. І., Стратонов В. М., Лапінський В. В. Інформаційні технології в юридичній діяльності: базовий курс: [навчальний посібник]. – Херсон: ХДУ, 2012. – 220 с.

16. Хмарні сервіси і технології у науковій і педагогічній діяльності : Методичні рекомендації / Ю. Г. Носенко, М. В. Попель, М. П. Шишкіна / За ред. М. П. Шишкіної. – К. : ІІТЗН НАПН України, 2016. – 73 с.

17. Литвинова С. Г. Хмарні сервіси Office 365 : навчальний посібник / С.Г. Литвинова, О. М. Спірін, Л. П. Анікіна. – Київ. : Компринт, 2015. – 170 c.

18. Кудрявцева С. П. Міжнародна інформація: навч. Посібник/ С. П. Кудрявцева, В. В. Колос – К. : Видавчничий дім "Слово", 2008 - 400с.

19. Плаксієнко В. Я. Електронний (безпаперовий) документообіг. Електронний цифровий підпис / В. Я. Плаксієнко, К. В. Черненко. // Економіка. Управління. Інновації. Серія : Економічні науки. – 2019. – Вип. 1. - URL: [http://nbuv.gov.ua/UJRN/eui\\_2019\\_1\\_9.](http://nbuv.gov.ua/UJRN/eui_2019_1_9)

20. Тиханський В. В. Електронний цифровий підпис як інструмент цифрової держави / В. В. Тиханський. // Державне управління: удосконалення та розвиток. – 2017. –  $\mathcal{N}_2$  9. – URL: http://nbuv.gov.ua/UJRN/Duur\_2017\_9\_14

21. Кукарін О. Б. Електронний документообіг та захист інформації: навч. посіб. / О. Б. Кукурін / За заг. ред. д.держ.упр., професора Н. В. Грицяк – К. : НАДУ, 2015. – 84 с. URL:

http://academy.gov.ua/infpol/pages/dop/2/files/dcc74a43-a939-4314-8f50 f6b1e80cf498.pdf

#### *Інтернет- ресурси*

22. Microsoft Teams video training. URL: [https://support.office.com/en](https://support.office.com/en-us/article/microsoft-teams-video-training-4f108e54-240b-4351-8084-b1089f0d21d7)[us/article/microsoft-teams-video-training-4f108e54-240b-4351-8084](https://support.office.com/en-us/article/microsoft-teams-video-training-4f108e54-240b-4351-8084-b1089f0d21d7) [b1089f0d21d7](https://support.office.com/en-us/article/microsoft-teams-video-training-4f108e54-240b-4351-8084-b1089f0d21d7)

23. Інформатика. URL: <https://stud.com.ua/informatika/>

24. Курси «Word та Excel: інструменти і лайфхаки». URL: https://courses.prometheus.org.ua/courses/course-v1:DNU+PRIN-101+2017\_T1/about

25. Центр довідки та навчальних матеріалів Microsoft Office. URL: https://support.office.com/uk-ua/

26. Про електронні довірчі послуги URL: <https://zakon.rada.gov.ua/laws/show/2155-19>

27. Змініть підхід до онлайн-нарад із Microsoft Teams. URL: <https://products.office.com/uk-ua/microsoft-teams/online-meeting-solutions>

28. Електронні послуги. Навчальний посібник. URL: [https://onat.edu.ua/wp](https://onat.edu.ua/wp-content/uploads/2018/05/Part_010_Feb_2018.pdf)[content/uploads/2018/05/Part\\_010\\_Feb\\_2018.pdf](https://onat.edu.ua/wp-content/uploads/2018/05/Part_010_Feb_2018.pdf)

29. Вимоги до оформлювання документів ДСТУ 4163-2003 . URL: [http://www.vru.gov.ua/content/file/Doc\\_007.pdf?fbclid=IwAR3KTLevDX\\_dMS2](http://www.vru.gov.ua/content/file/Doc_007.pdf?fbclid=IwAR3KTLevDX_dMS2biMr5JLvbLbr3DAho7sYfgOncpBFXjFCGMktJXEcfcnA) [biMr5JLvbLbr3DAho7sYfgOncpBFXjFCGMktJXEcfcnA](http://www.vru.gov.ua/content/file/Doc_007.pdf?fbclid=IwAR3KTLevDX_dMS2biMr5JLvbLbr3DAho7sYfgOncpBFXjFCGMktJXEcfcnA)

30. Microsoft Power Query. URL: [https://support.office.com/en](https://support.office.com/en-us/article/introduction-to-microsoft-power-query-for-excel-6e92e2f4-2079-4e1f-bad5-89f6269cd605)[us/article/introduction-to-microsoft-power-query-for-excel-6e92e2f4-2079-4e1f](https://support.office.com/en-us/article/introduction-to-microsoft-power-query-for-excel-6e92e2f4-2079-4e1f-bad5-89f6269cd605)[bad5-89f6269cd605](https://support.office.com/en-us/article/introduction-to-microsoft-power-query-for-excel-6e92e2f4-2079-4e1f-bad5-89f6269cd605)

31. Microsoft Power View. URL: [https://support.office.com/ru-ru/article/](https://support.office.com/ru-ru/article/%20power-view-обзор-и-обучение-5380e429-3ee0-4be2-97b7-64d7930020b6)  [power-view-обзор-и-обучение-5380e429-3ee0-4be2-97b7-64d7930020b6](https://support.office.com/ru-ru/article/%20power-view-обзор-и-обучение-5380e429-3ee0-4be2-97b7-64d7930020b6)

32. Microsoft Power BI. URL:<https://powerbi.microsoft.com/ru-ru/>

33. Microsoft Power Pivot. URL:https://support.office.com/ru-ru/article/powerpivot-обзор-и-обучение-f9001958-7901-4caa-ad80-028a6d2432ed

34. Acrobat DC tutorials. URL:

https://helpx.adobe.com/ua/acrobat/tutorials.html

35. Microsoft Visio Tutorial. URL:

[https://www.tutorialspoint.com/microsoft\\_visio/microsoft\\_visio\\_pdf\\_version.htm](https://www.tutorialspoint.com/microsoft_visio/microsoft_visio_pdf_version.htm)

36. List of WTO online systems (databases/websites). URL: [https://www.wto.org/english/res\\_e/wtoapps\\_e.htm](https://www.wto.org/english/res_e/wtoapps_e.htm)

37. Статистичний відділ ООН. URL:<https://unstats.un.org/home/>

38. [Статистична база даних Міжнародного валютного фонду.](http://www.imf.org/external/data.htm) URL: <https://www.imf.org/en/Data>

39. [МВФ, Спеціальний стандарт поширення даних \(DSBB\).](http://dsbb.imf.org/) URL: <https://dsbb.imf.org/>

40. ЮНКТАДСтат. URL:<https://unctad.org/en/Pages/statistics.aspx>

41. Всесвітня організація інтелектуальної власності. URL: <https://www.wipo.int/portal/en/index.html>

- 42. STATA. URL:<https://www.stata.com/>
- 43. STAGRAPHICS PLUS. URL:<https://www.statgraphics.com/>
- 44. Microsoft Sway. URL:<https://sway.office.com/my>
- 45. Microsoft PowerPoint 2010: інтерактивне зіставлення стрічки та меню.

URL:<https://www.microsoft.com/uk-ua/download/details.aspx?id=20873>

*\*Курсивом зазначені джерела, що є в наявності в бібліотеці КНТЕУ*

### **7. Контроль та оцінювання результатів навчання:**

Положення про оцінювання результатів навчання студентів і аспірантів наказ КНТЕУ №2891 від 16.09.2019р. (Електронний ресурс. Точка доступу: [https://knute.edu.ua/file/NzU4MQ==/69da3a261374f213990591e6e9a812cd.pdf\)](https://knute.edu.ua/file/NzU4MQ==/69da3a261374f213990591e6e9a812cd.pdf)

Під час вивчення дисципліни викладачем здійснюється поточний та підсумковий контроль. Поточний контроль та оцінювання передбачає:

- перевірку рівня засвоєння теоретичного матеріалу (тестування за матеріалами лекції, який здійснюється на початку кожної наступної лекції з використанням 365 Office);
- захист лабораторних робіт (проходить під час наступної лабораторної роботи);
- перевірка засвоєння матеріалу, що винесений на самостійне опрацювання під час фронтального опитування на лекції.

Підсумковий контроль – письмовий екзамен. До складу білета входить блок теоретичних питань у тестовій формі (оцінюється у 50 балів) та блок практичних завдань (оцінюється у 50 балів).

### **8. Політика навчальної дисципліни:**

**8.1. Відвідування лекційних та лабораторних занять:** відвідування лекційних та лабораторних занять є обов'язковим. Допускаються пропуски занять з таких поважних причин, як хвороба (викладачу надається копія довідки від медичного закладу), участь в олімпіаді, творчому конкурсі тощо за попередньою домовленістю та згодою викладача за умови дозволу деканату (надаються документи чи інші матеріали, які підтверджують заявлену участь у діяльності студента).

**8.2. Відпрацювання пропущених занять:** відпрацювання пропущених занять є обов'язковим незалежно від причини пропущеного заняття. Лекційне заняття має бути відпрацьоване до наступної лекції на консультації викладача з використанням ПЗ 365 Office Teams. Відпрацювання лекційного матеріалу передбачає вивчення пропущеного теоретичного матеріалу та складання тесту за цим матеріалом. Лабораторне заняття відпрацьовується під час консультації викладача (розклад консультацій на сайті).

**8.3. Правила поведінки під час занять:** обов'язковим є дотримання техніки безпеки в комп'ютерних лабораторіях. Студенти повинні приймати активну участь в обговоренні навчально матеріалу ознайомившись з ним напередодні (навчальний матеріал надається викладачем). Мобільні пристрої дозволяється використовувати лише під час он-лайн тестування та підготовки практичних завдань в процесі заняття. Задля зручності, дозволяється використання ноутбуків та інших електронних пристроїв під час навчання в комп'ютерних аудиторіях (за взаємною згодою всіх учасників освітнього процесу)

**8.4. За порушення академічної доброчесності** студенти будуть притягнені до академічної відповідальності у відповідності до положення про дотримання академічної доброчесності педагогічними, науковопедагогічними, науковими працівниками та здобувачами вищої освіти КНТЕУ (Наказ КНТЕУ від 02.02.2018 №377. (Електронний ресурс. Точка доступу:

<https://knute.edu.ua/file/MTEyNDI=/f78c64a74cbbe5b4238729782d707efa.pdf> )